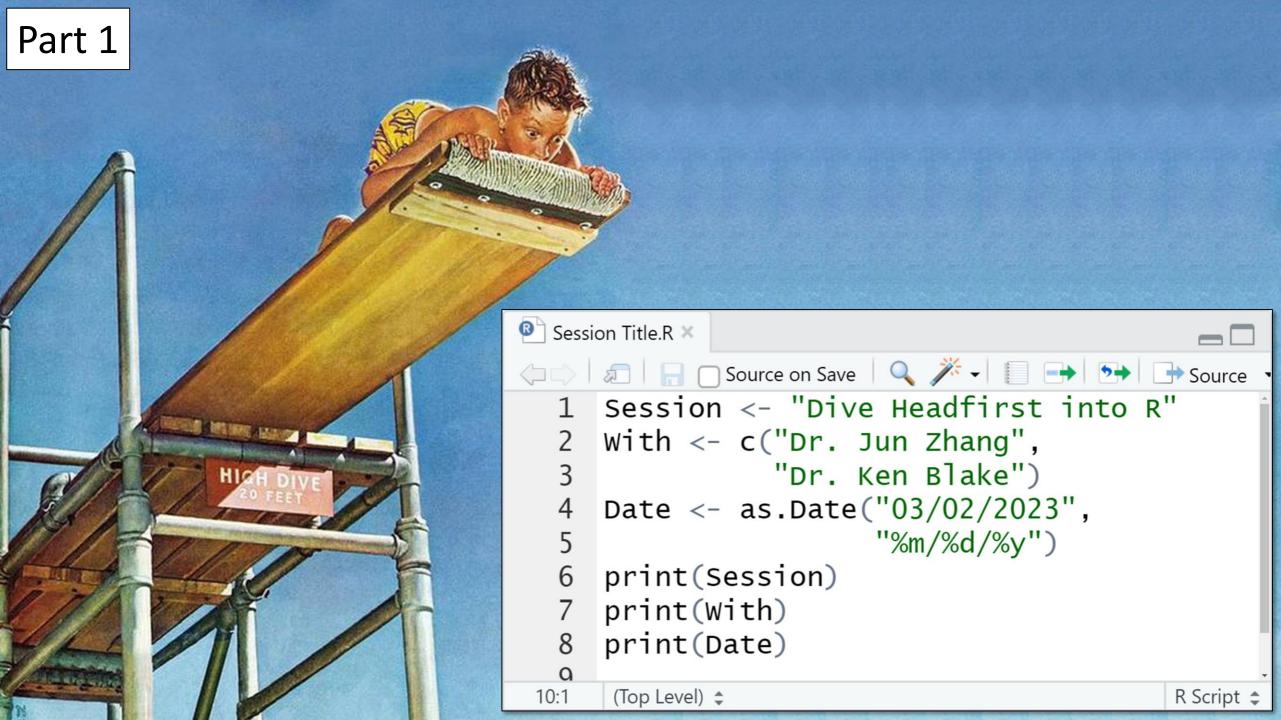

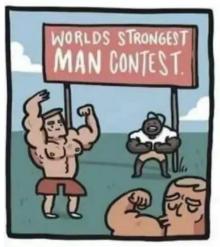

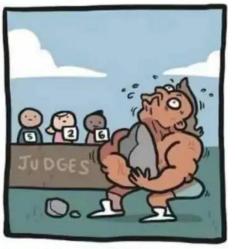

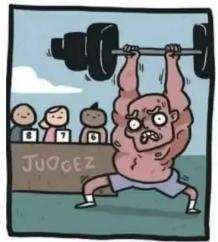

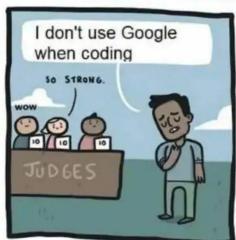

You don't have to remember every single R command.

Feel free to Google it when you need to!

Source: Reddit

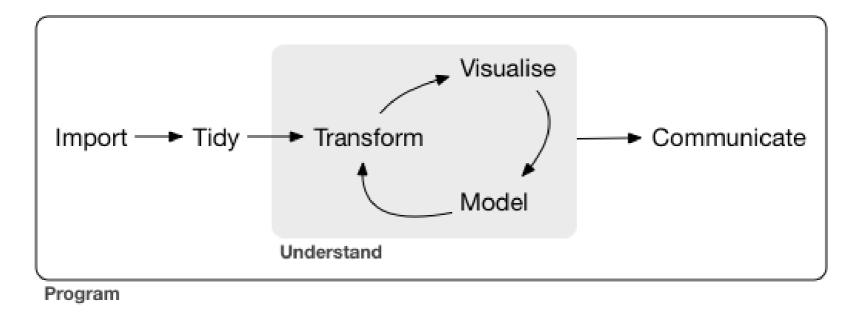

Data science with R workflow

Source: R for Data Science

## R & RStudio

The R programming language is widely used among statisticians and data miners for statistical computing and graphics.

**R** is a software environment to process R programming languages.

**RStudio** is an integrated development environment for R programming.

## **R & RStudio**

If R is the engine and bare bones of your car, then RStudio is like *the rest of the car*. The engine is super critical part of your car. But in order to make things properly functional, you need to have a steering wheel, comfy seats, a radio, rear and side view mirrors, storage, and seatbelts.

RMarkdown for Scientists *Nicholas Tierney* 

## **R & RStudio**

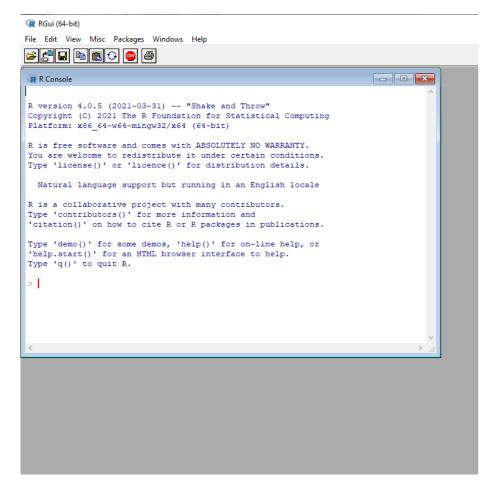

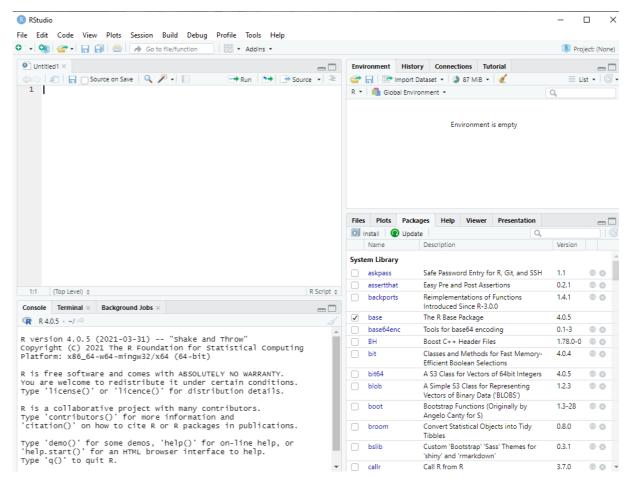

R interface

RStudio interface

## **Packages**

An R package is a collection of functions, data, and documentation that extends the capabilities of base R.

The packages installed are not loaded by default.

You will not be able to use the functions, objects, and help files in a package until you load it.

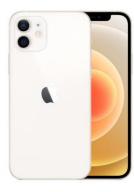

R

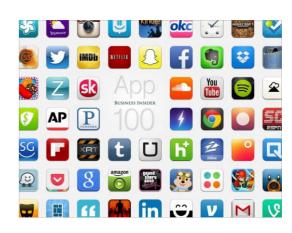

R packages

# **Packages**

- **tidyverse:** include all the packages required in the data science workflow, ranging from data exploration to data visualization.
  - ➤ Data Visualization and Exploration: ggplot2
  - > Data Wrangling and Transformation: dplyr, tidyr, stringr, forcats
  - > Data Import and Management: tibble, readr
  - Functional Programming: purr
- **lubridate**: helps users to easily manipulate date and time data. It provides tools for parsing, formatting and manipulating dates and times.
- rtweet: collect and organize Twitter data via Twitter's REST and stream API
- **plotly**: creating interactive web-based graphs via the open source JavaScript graphing library plotly. js

## Resources

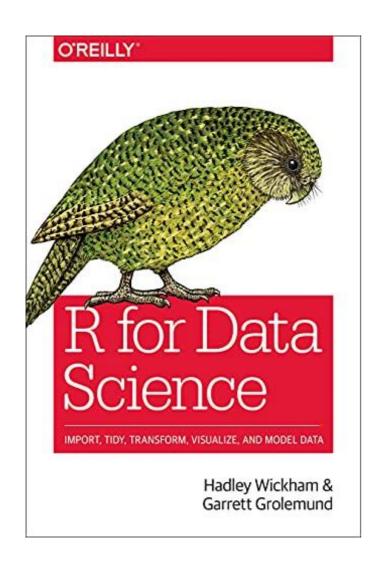

https://posit.cloud/

Learning statistics with R -

https://learningstatisticswithr.com/book/

R for Data Science - <a href="https://r4ds.had.co.nz/">https://r4ds.had.co.nz/</a>

Data Visualization - <a href="https://socviz.co/">https://socviz.co/</a>

https://www.geeksforgeeksorg/

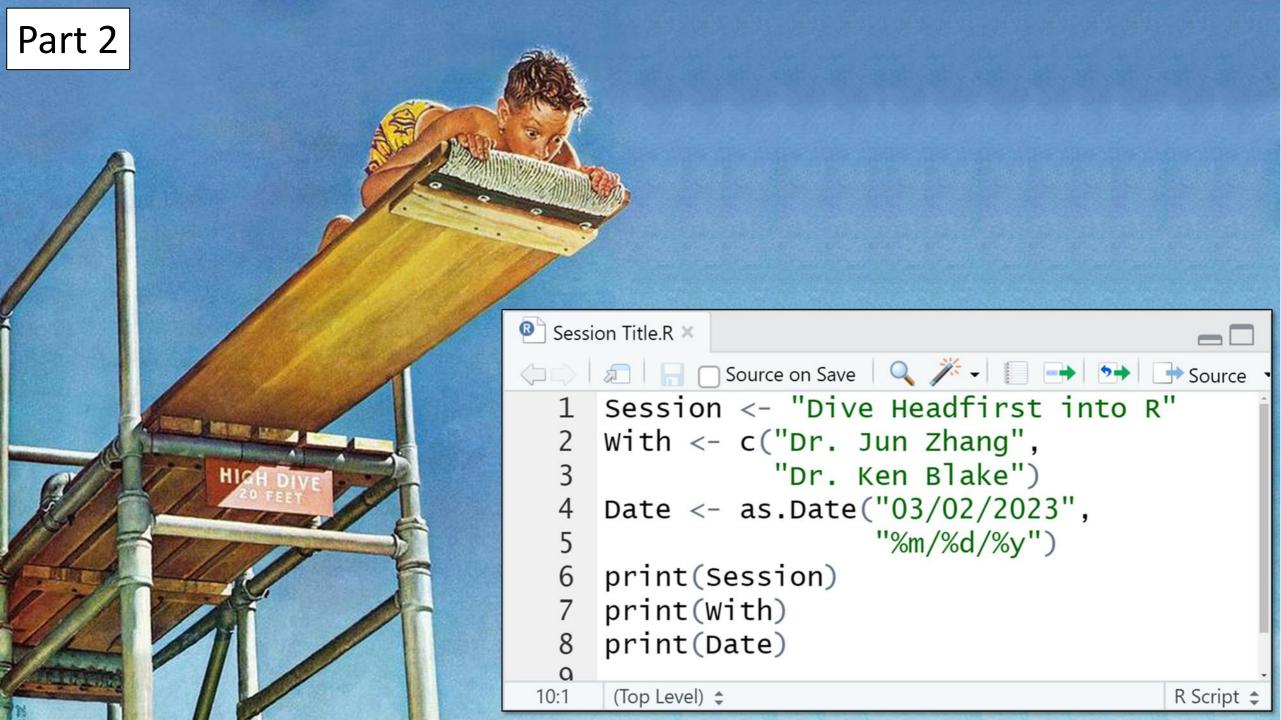

```
**********
if (!require("tidyverse")) install.packages("tidyverse")
if (!require("readr")) install.packages("readr")
if (!require("dplyr")) install.packages("dplyr")
if (!require("tidytext")) install.packages("tidytext")
library(tidyverse)
library(readr)
library(dplyr)
library(tidytext)
library(stringr) # Part of the tidyverse package
query <- "'Joe Biden'" #Enter search term(s)
startdate <- "20230102" #Enter preferred start date
enddate <- "20230219" #Enter preferred end date
sources <- c("washingtonpost.com",
             "nytimes.com") #Enter sources to search
############################
#Generating a sequence of dates
startdate2 <- as.Date(startdate, "%Y%m%d")</pre>
enddate2 <- as.Date(enddate,"%Y%m%d")</pre>
dates <- seq(as.Date(startdate2), as.Date(enddate2), "days")</pre>
dates <- format(dates, "%Y%m%d")</pre>
#Estimating run time for query
Minutes <- round((length(sources)*(length(dates)*2.5/60)), digits = 1)
Hours <- round((length(sources)*(length(dates)*2.5/3600)), digits = 1)
```

### Plunge incentive:

Look at what this one script can do for you.

Specify search terms, dates, and sources ...

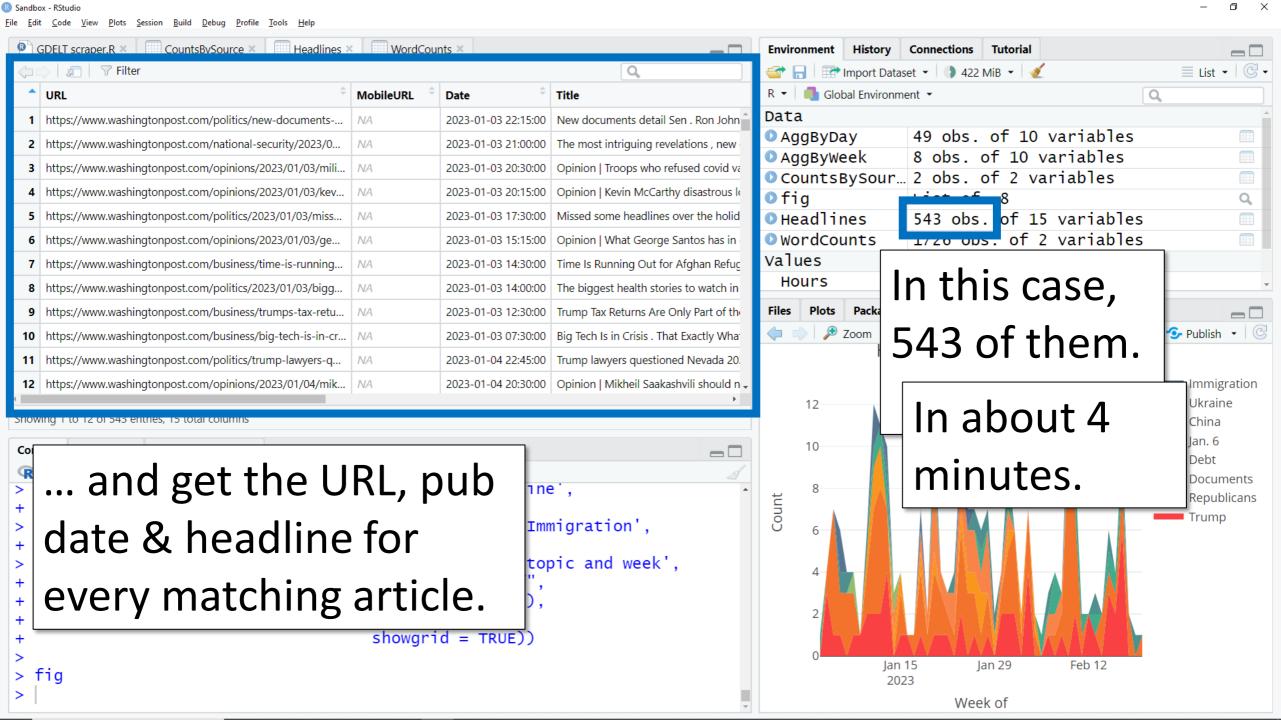

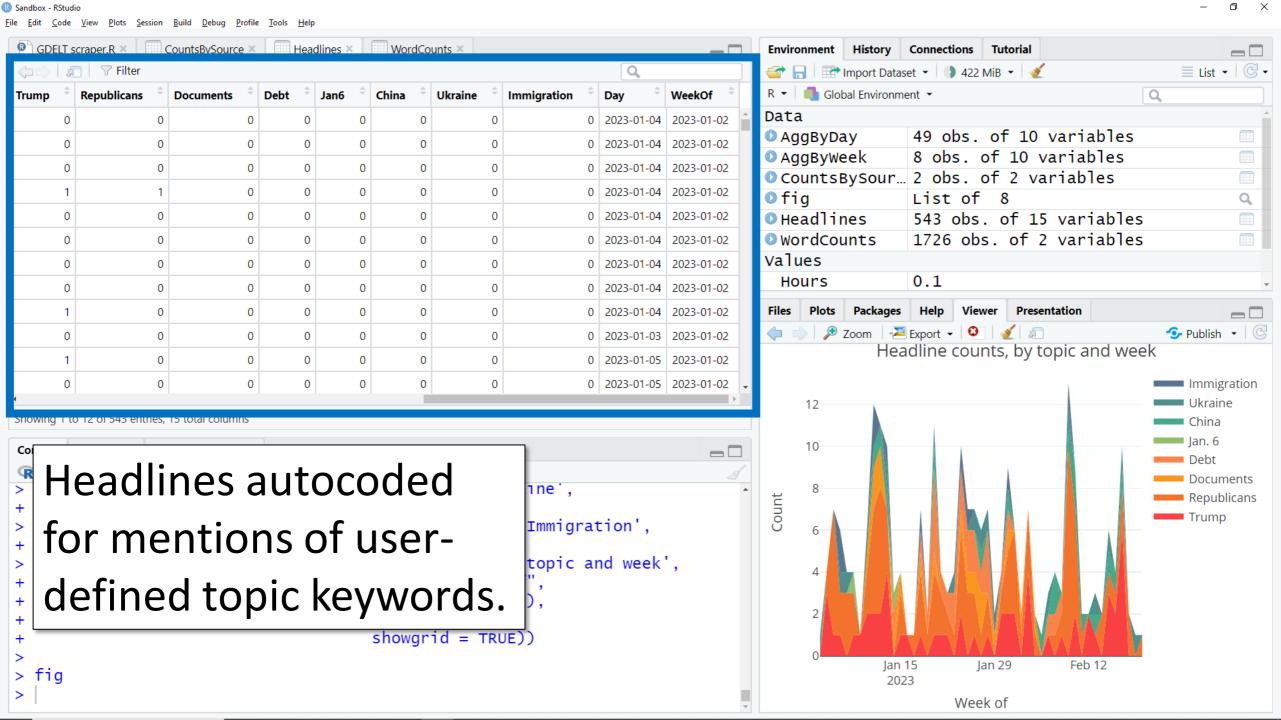

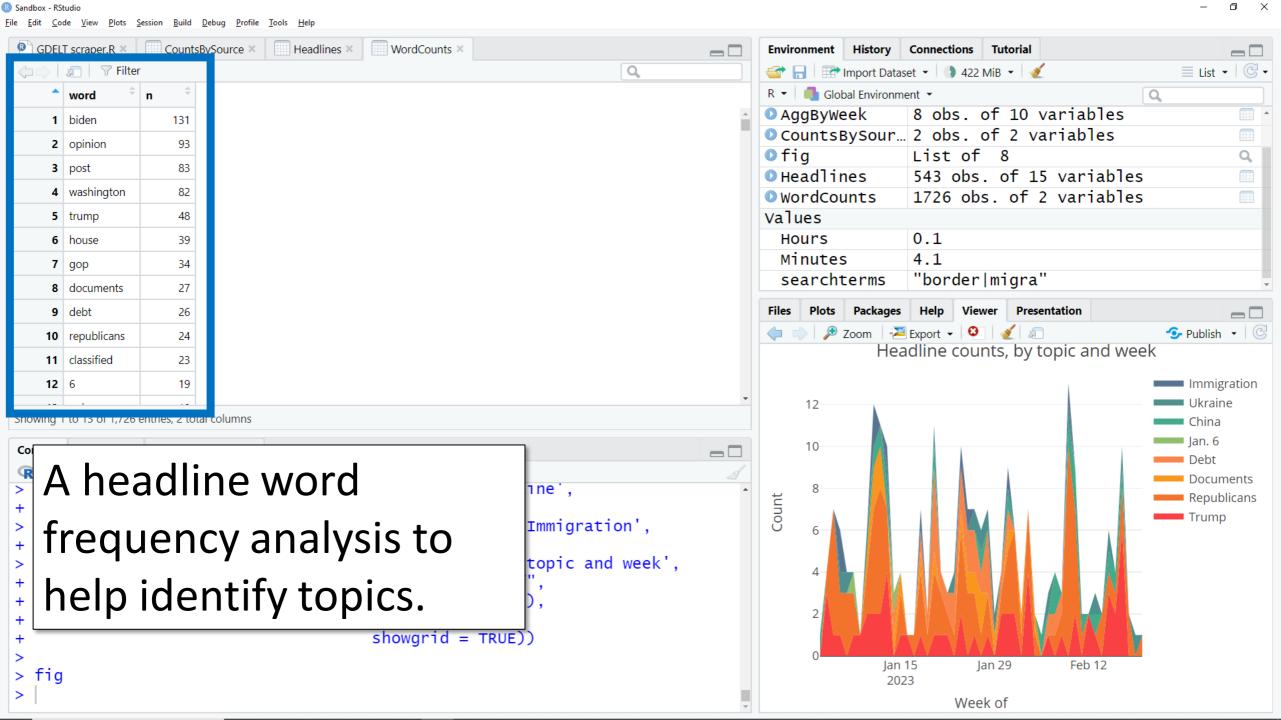

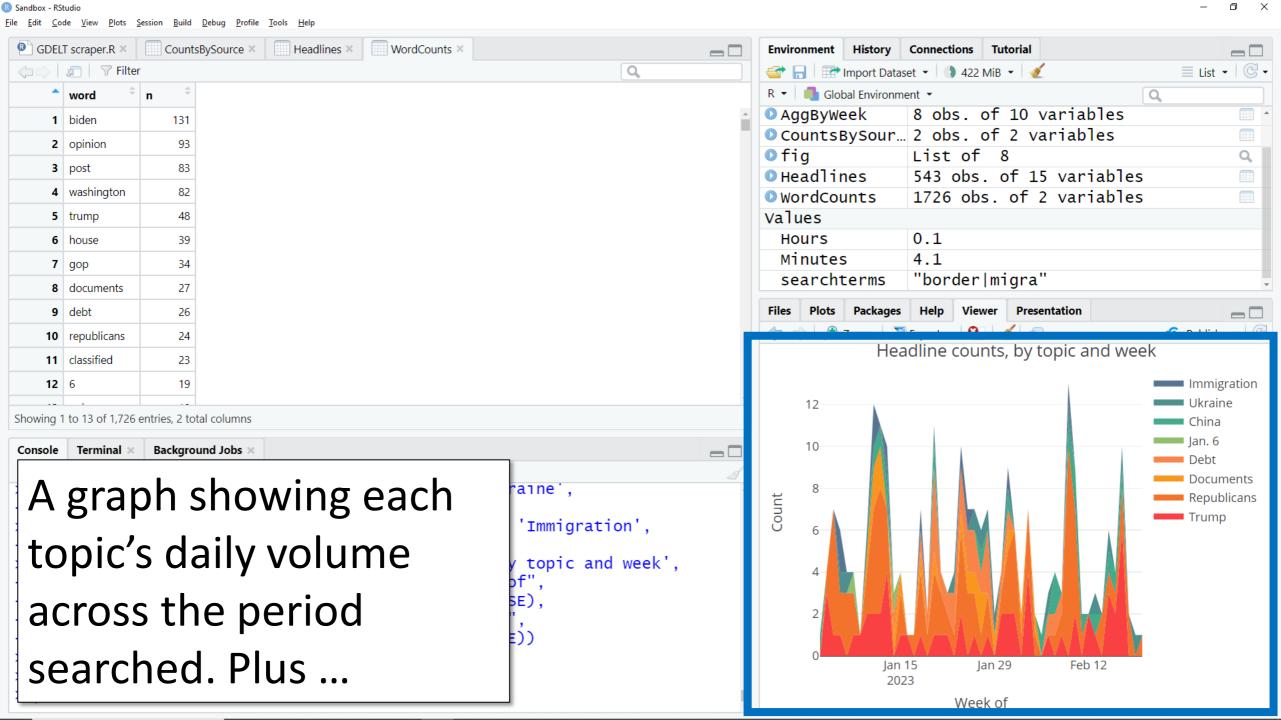

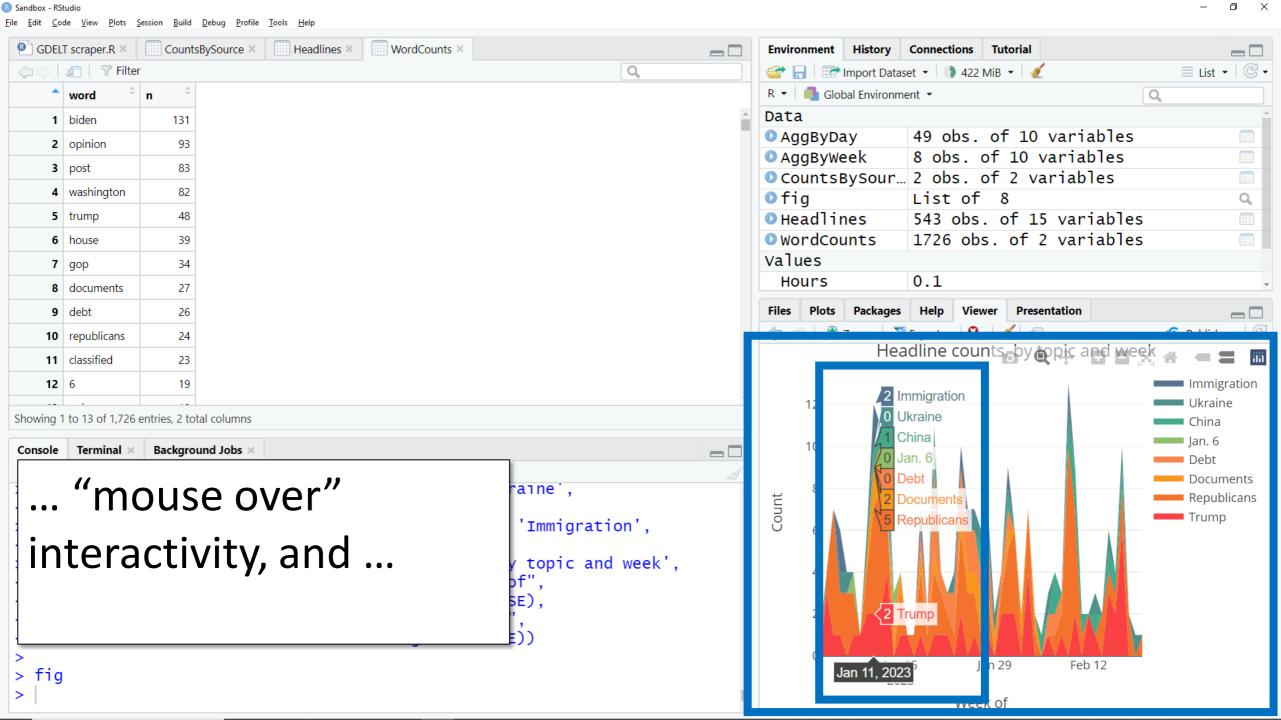

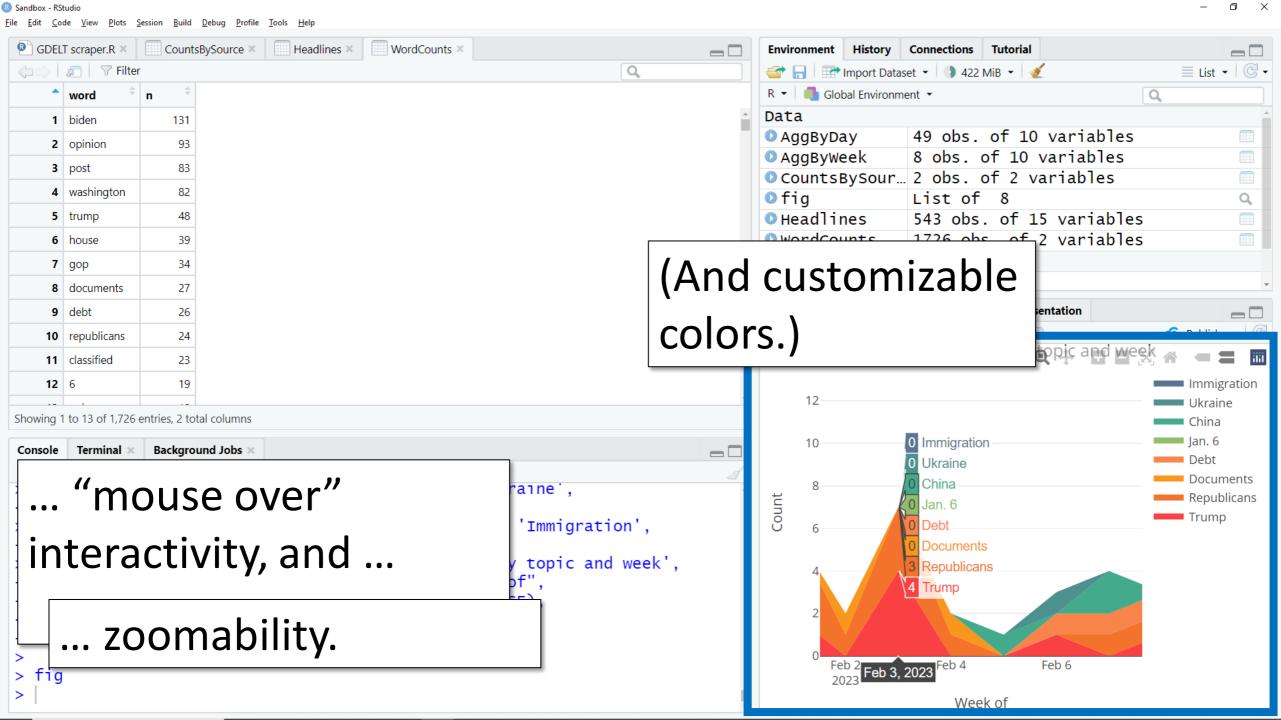

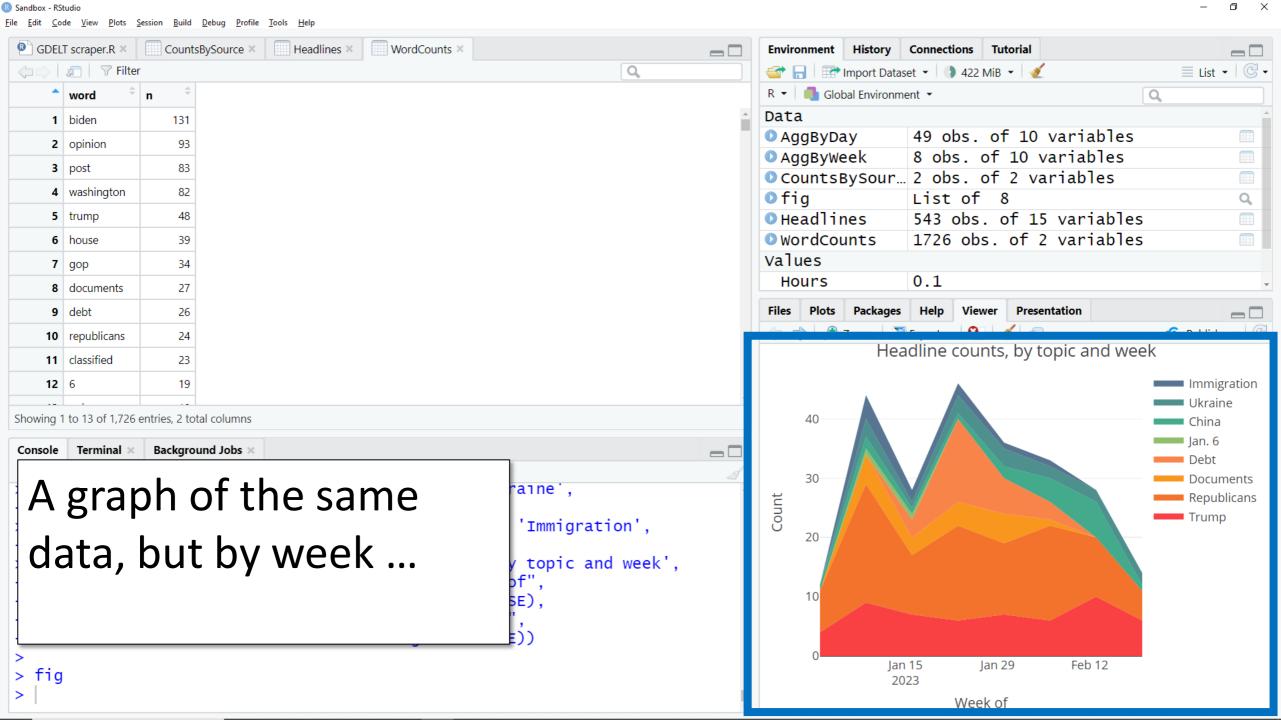

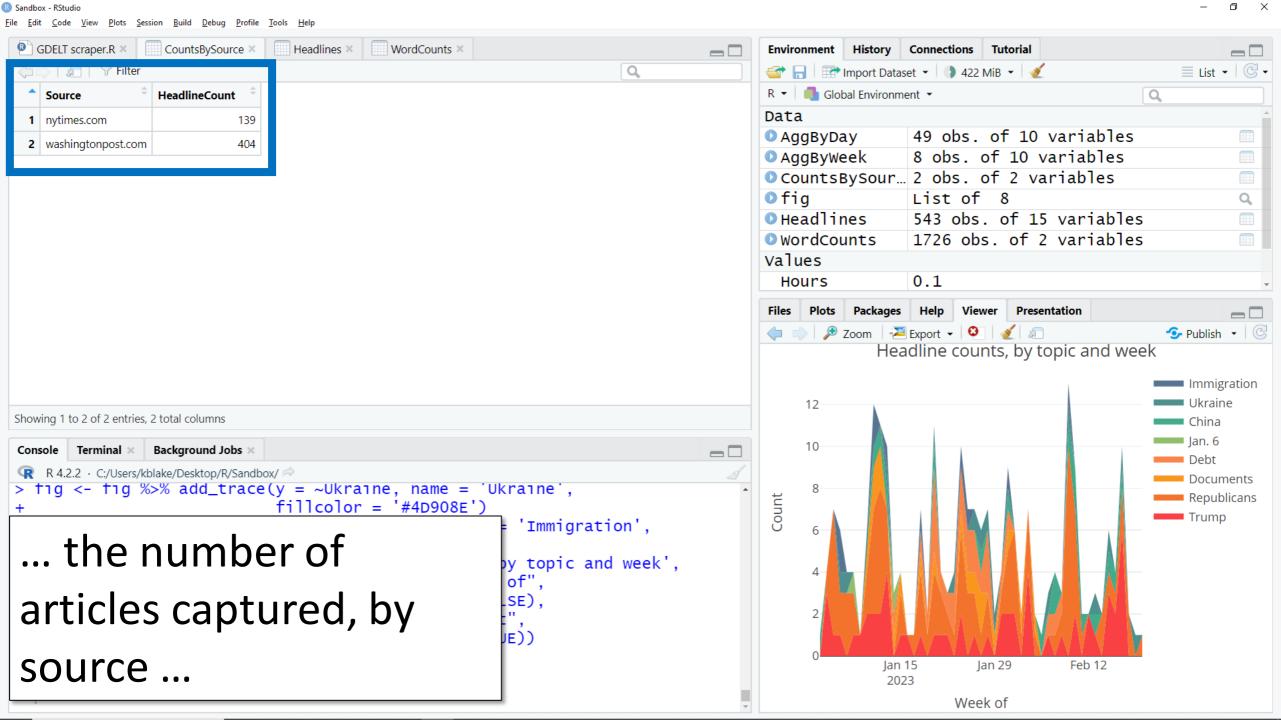

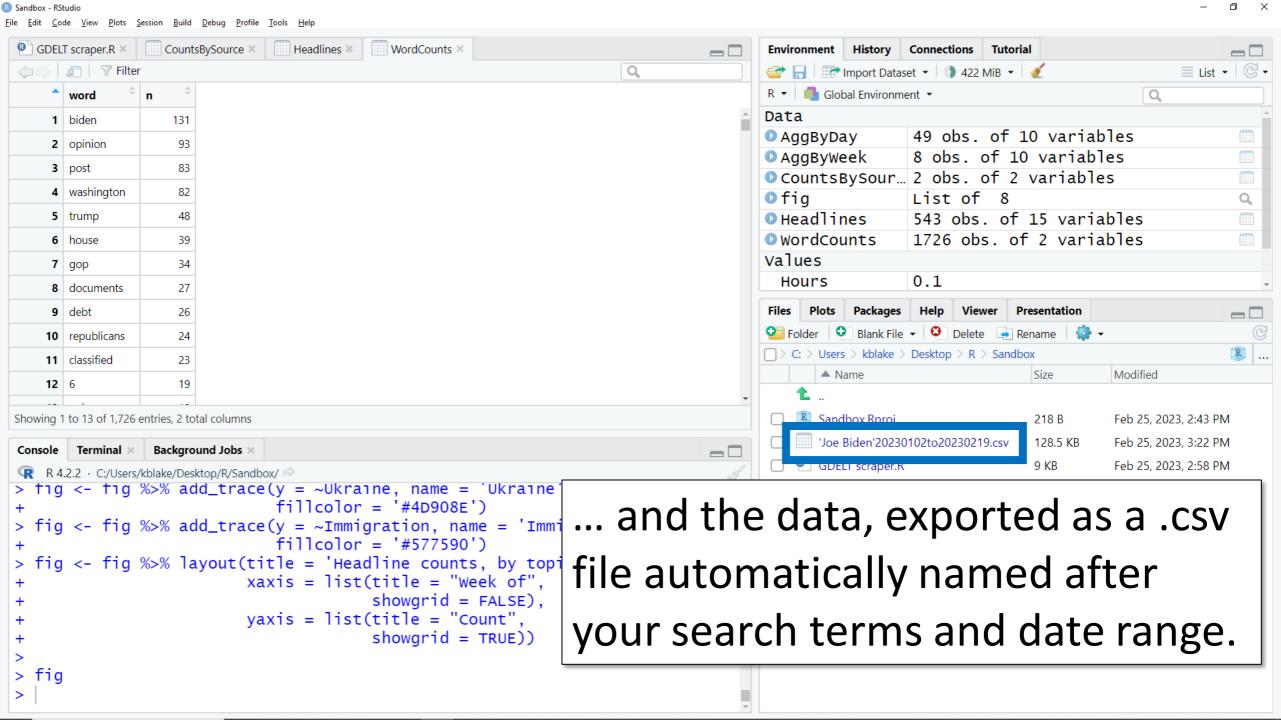

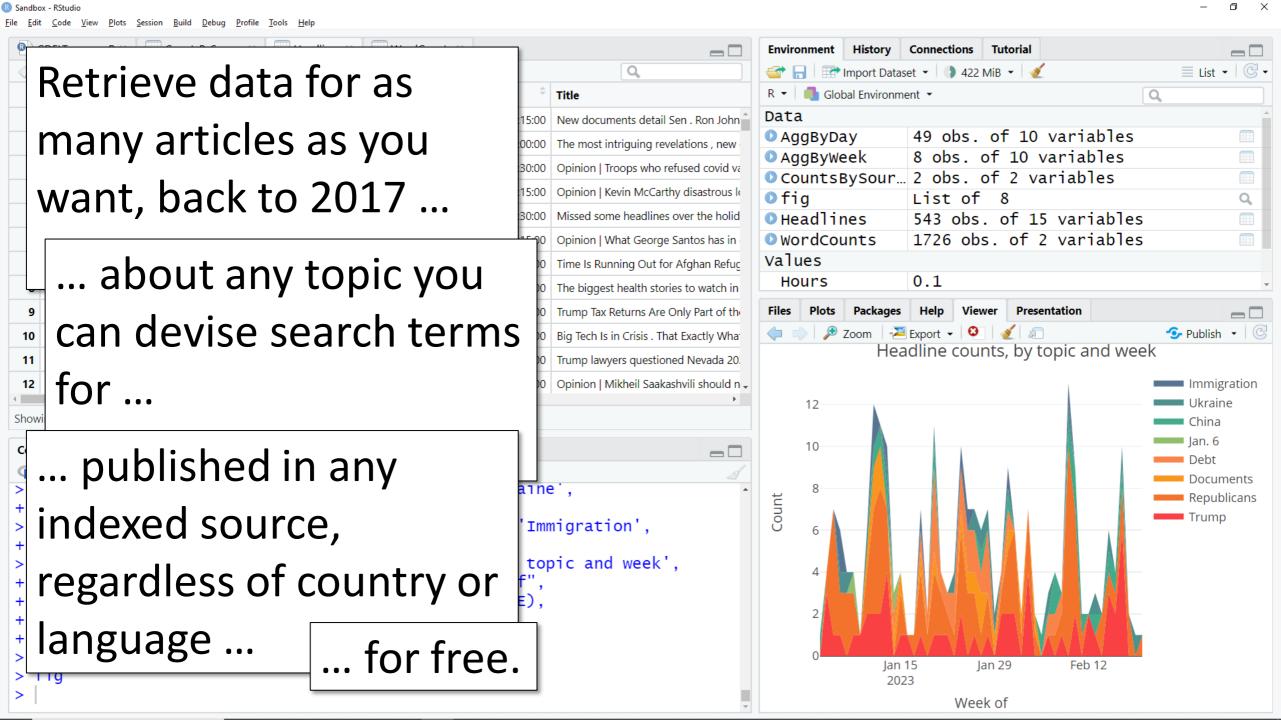

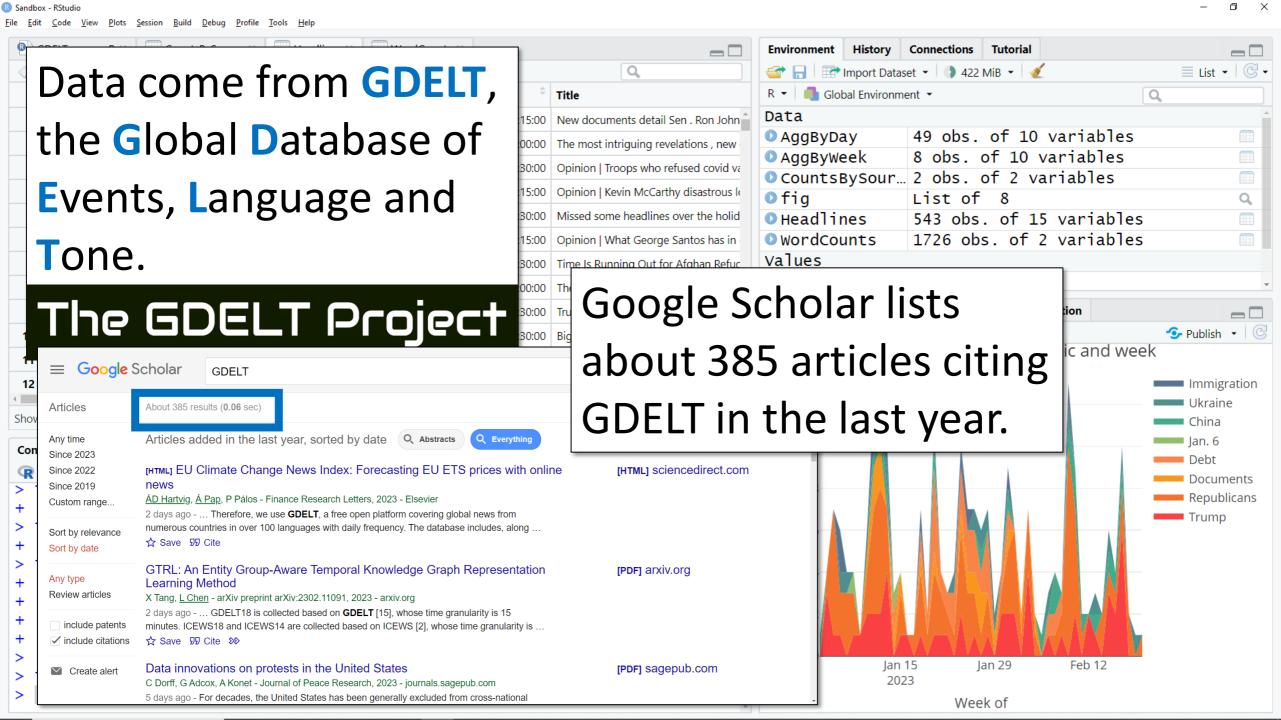

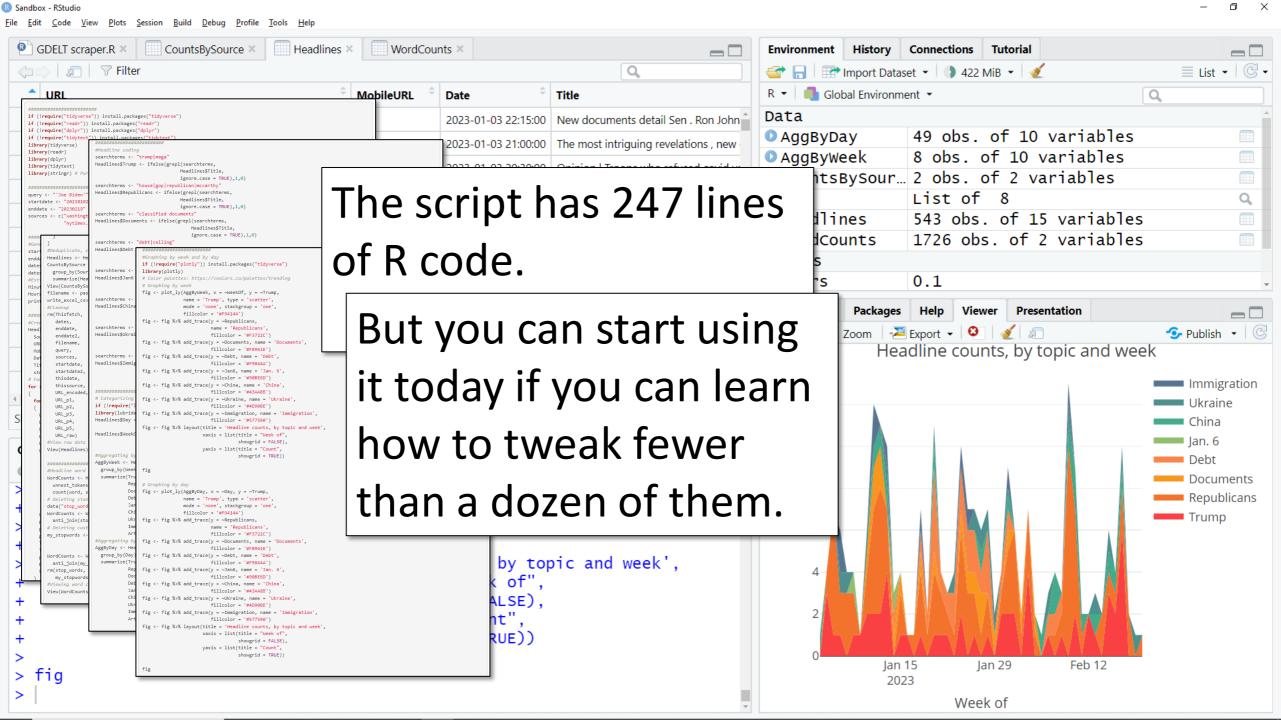

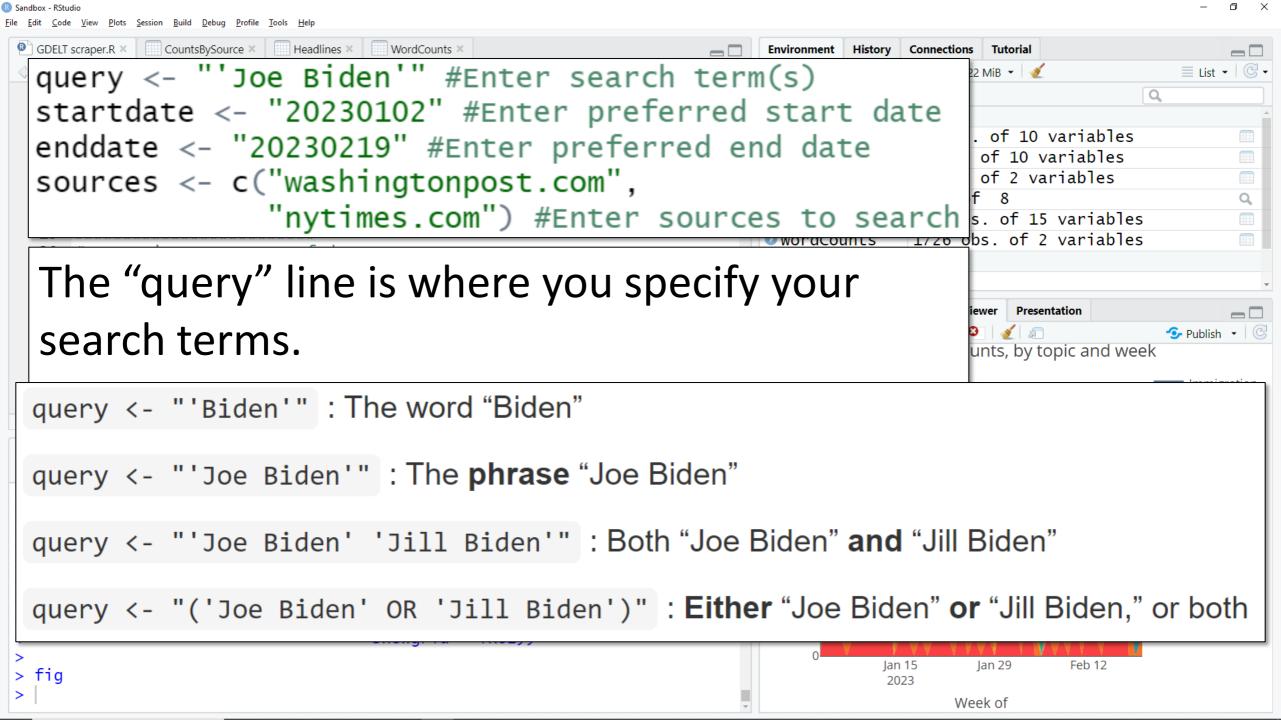

#### **GDELT Headline Fetch**

Ken Blake

2023-02-24

#### Intro

This R script will use the GDELT 2.0 DOC API to fetch individual article URLs, headlines and publication dates for online one or more user-specified keywords or phrases in their body copy and were published by one or more user-specified ouser-specified time period. The GDELT API offers data for stories published in January 2017 or later.

Additionally, the script can export the fetched data in comma-separated-value format, produce a sorted word frequency code user-specified keywords as either present (1) or absent (0) in each headline, aggregate the data to produce week headlines that mention each issue, and graph these weekly and daily counts as interactive stacked-area charts.

Questions about this script may be directed to Dr. Ken Blake. See: https://drkblake.com/. Scroll to the end of this page sections immediately below divide the script into code chunks and offer instructions and explanations.

### Required packages

The script requires several R packages. This first batch is needed for the script's basic retrieval, export, and word any packages that haven't already been installed and ensures that the requisite package libraries are activated for

Incidentally, all hints I'll go over are covered in the script's companion web page.

### See:

https://rpubs.com/drkblake/1007551

Also there: A full copy of the script.

### Query setup

The next block of code is where you tell the script which terms to look for, which news outlets to search, and the d words, multi-word phrases, and combinations of the two can be searched. Here are some example queries and th each will search stories for:

```
query <- "'Biden'" : The word "Biden"

query <- "'Joe Biden'" : The phrase "Joe Biden"

query <- "'Joe Biden' 'Jill Biden'" : Both "Joe Biden" and "Jill Biden"

query <- "('Joe Biden' OR 'Jill Biden')" : Either "Joe Biden" or "Jill Biden," or both
```

Punctuation is critical in all of these query variations. Be sure each double apostrophe, single apostrophe and, if present, parentheses, is included and placed correctly.

This example sets up a search of two news outlets for all stories that mention the phrase "Joe Biden" and that were published between Jan. 2 and Feb. 19 of 2023.

You can have a copy of this PowerPoint, too.

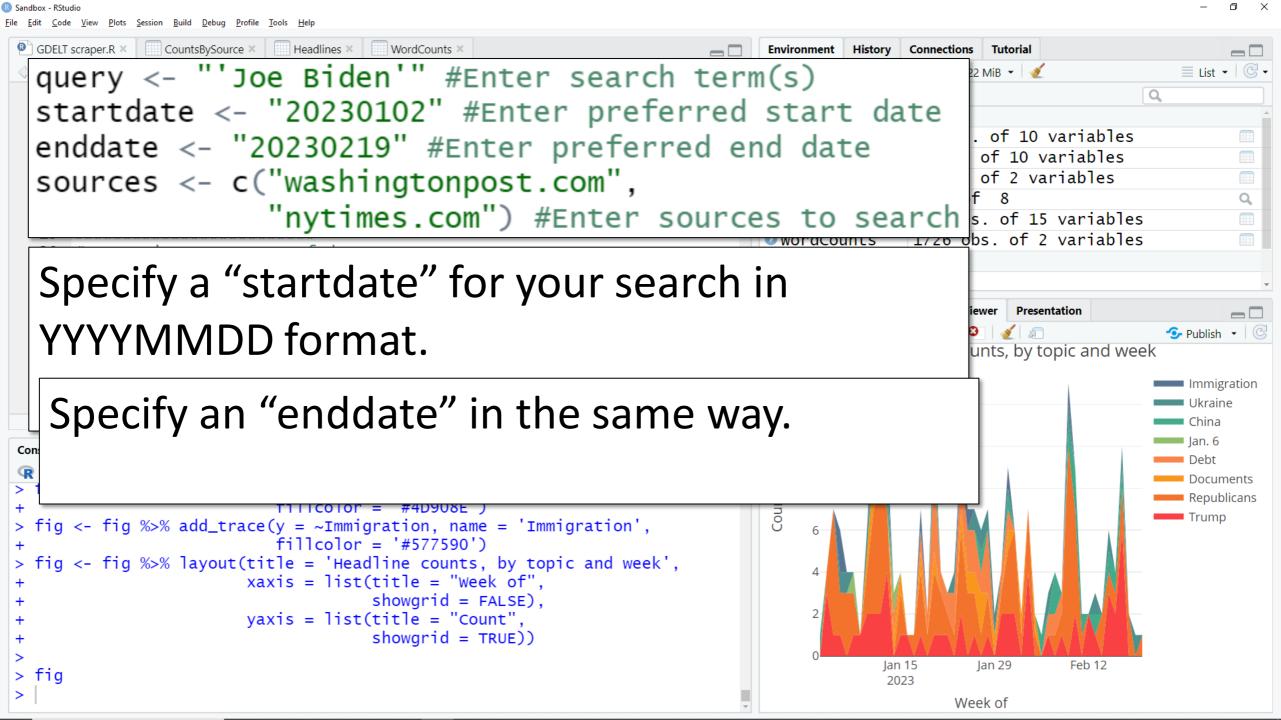

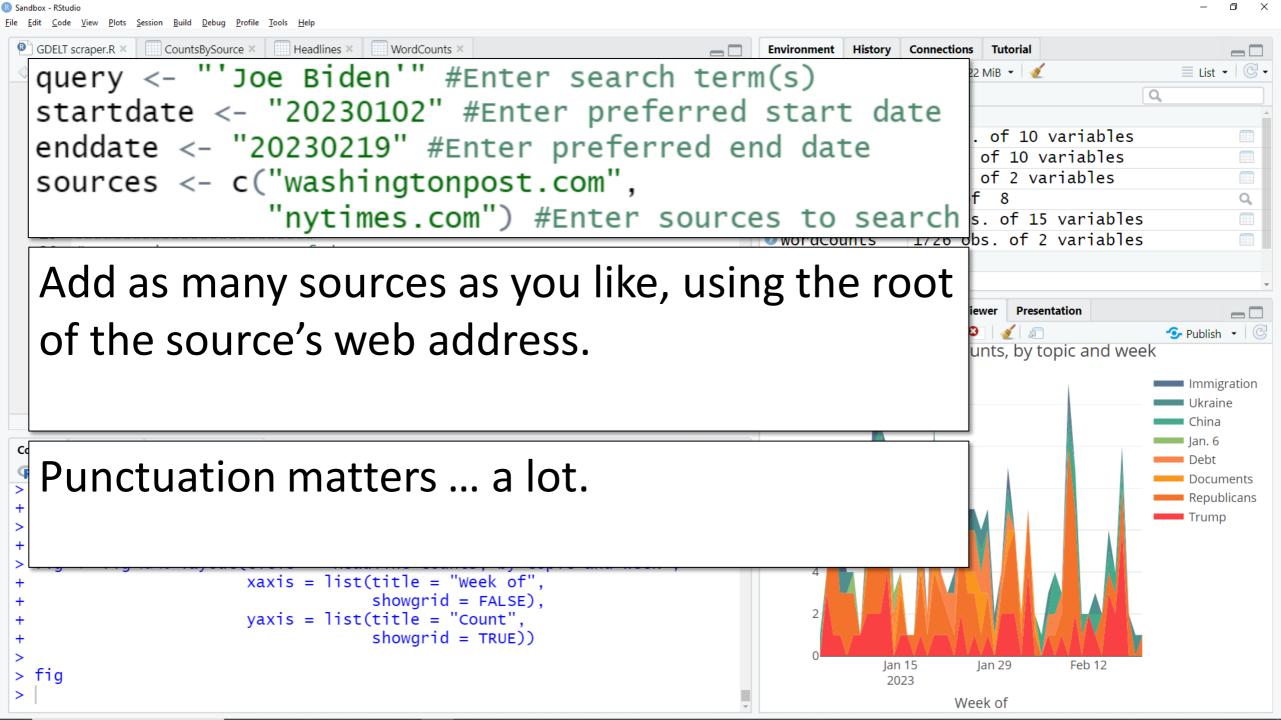

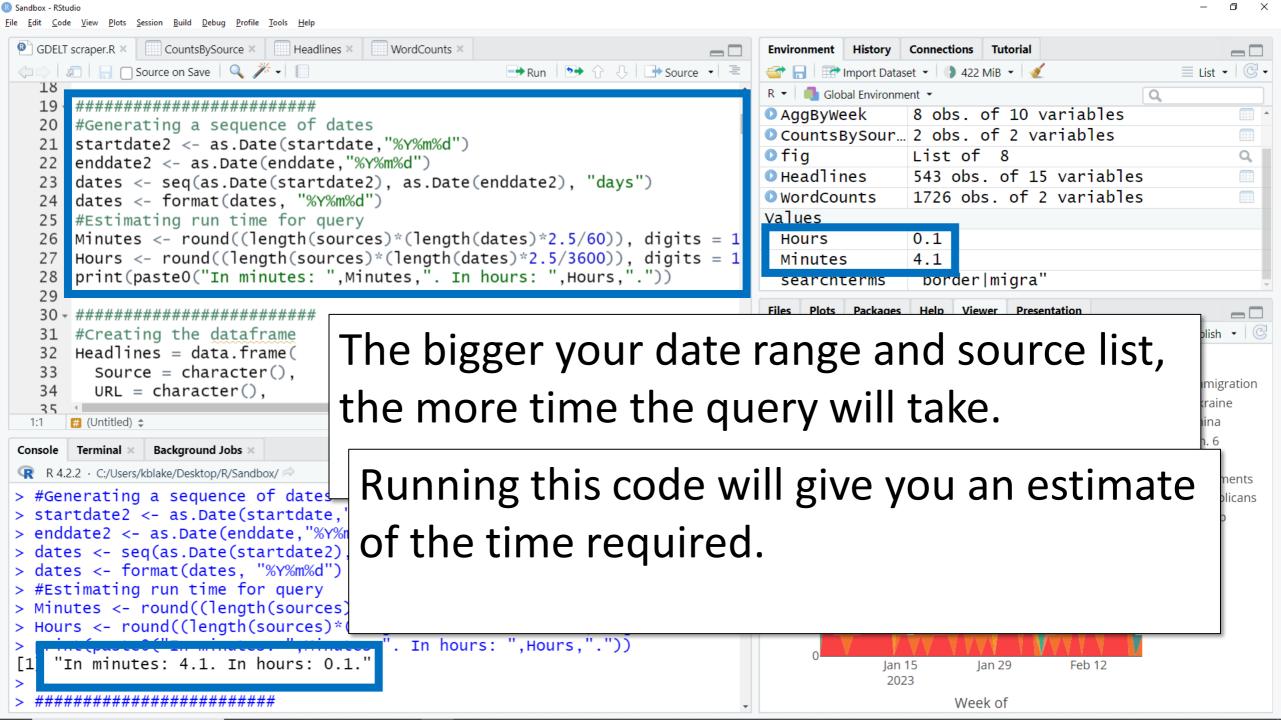

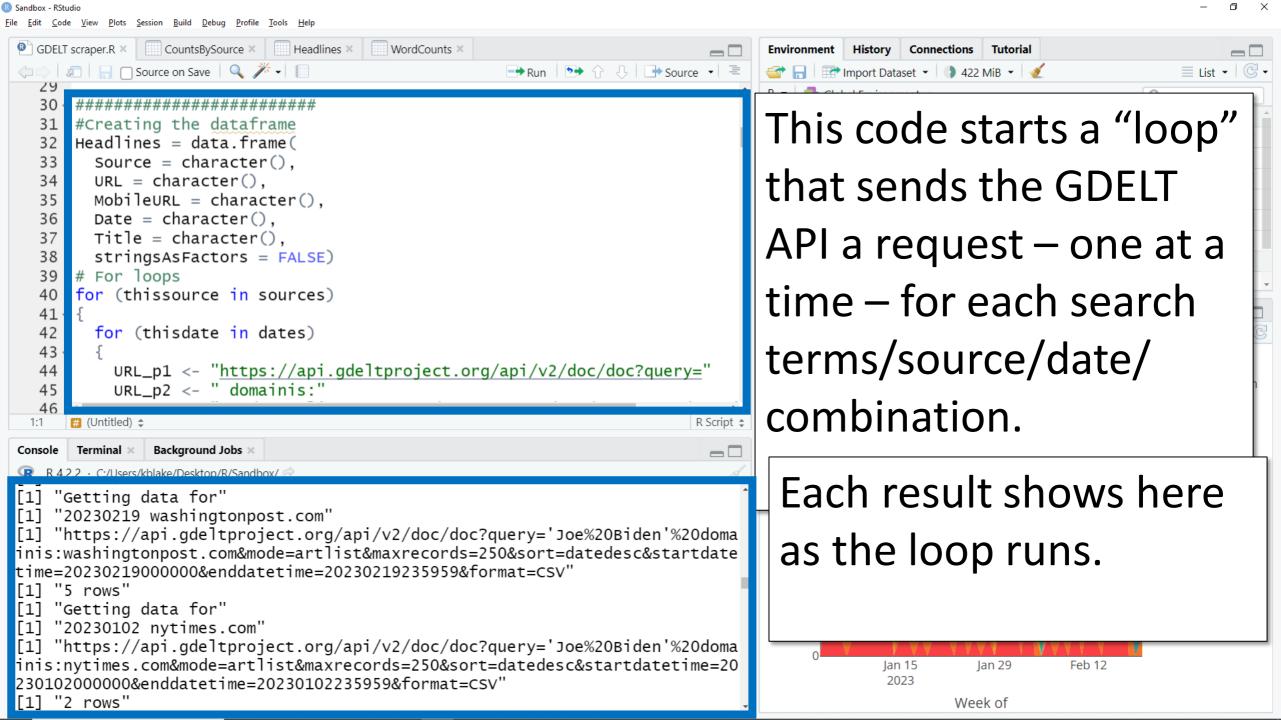

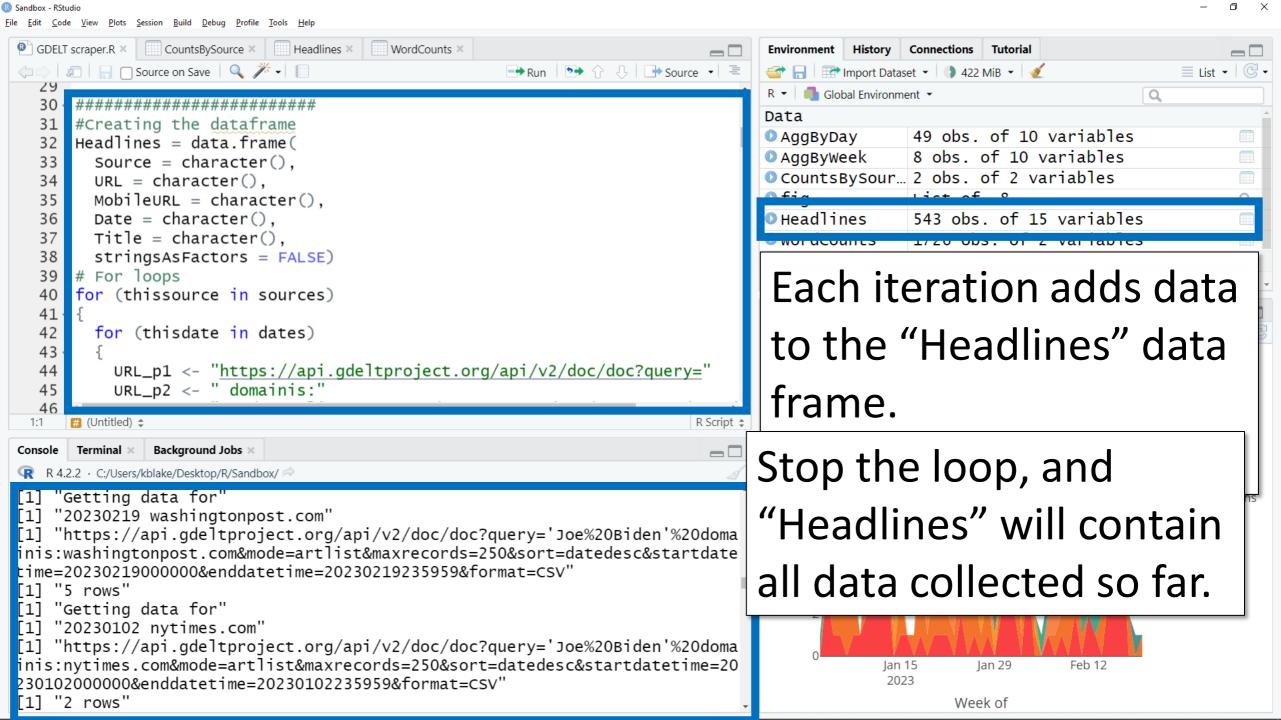

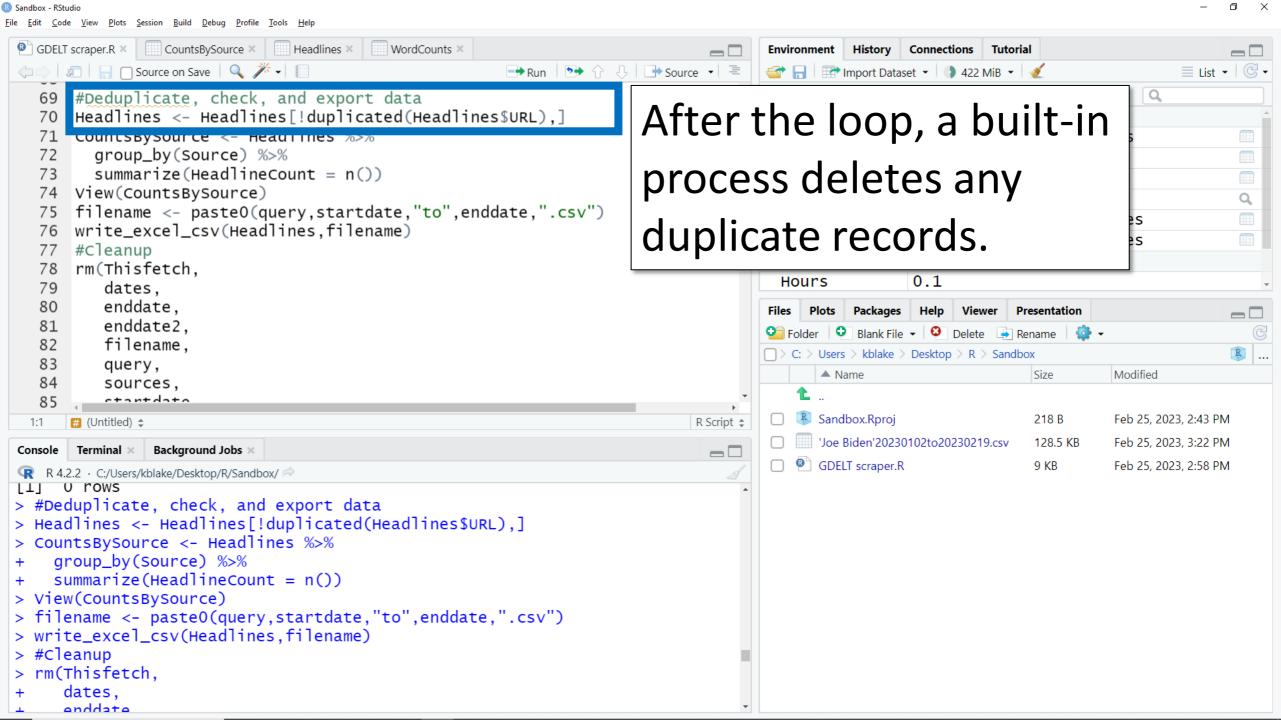

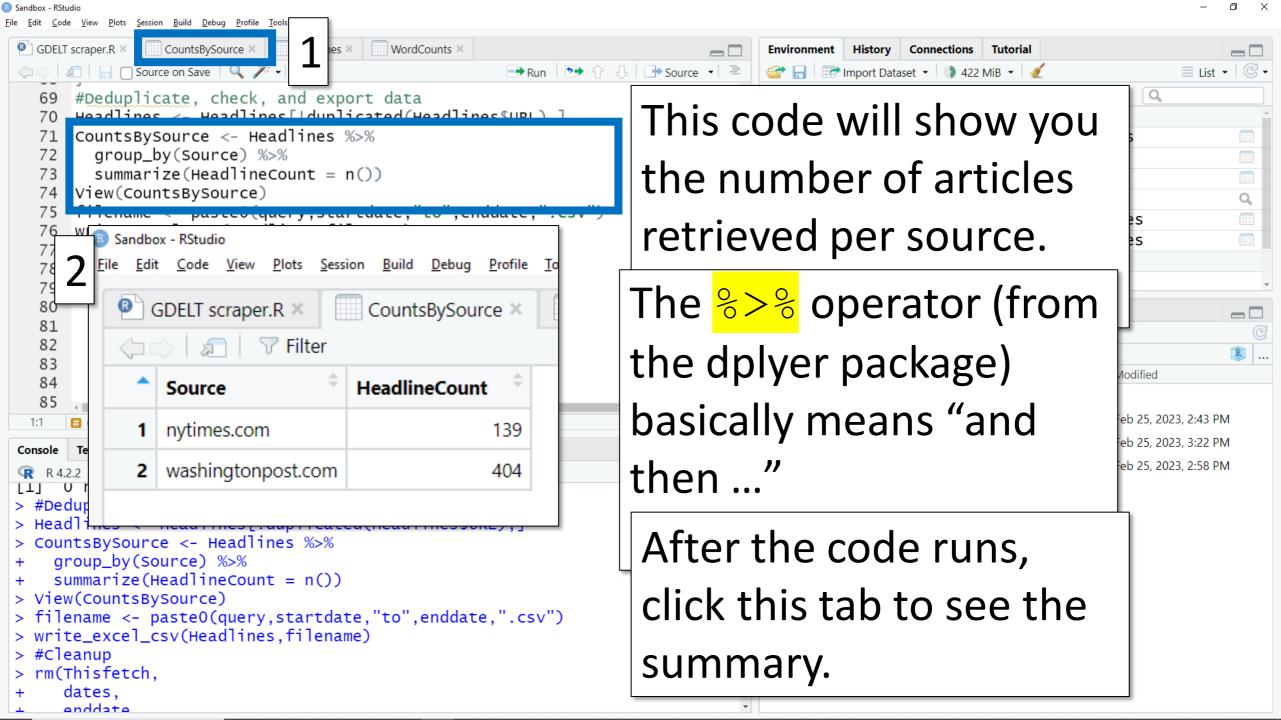

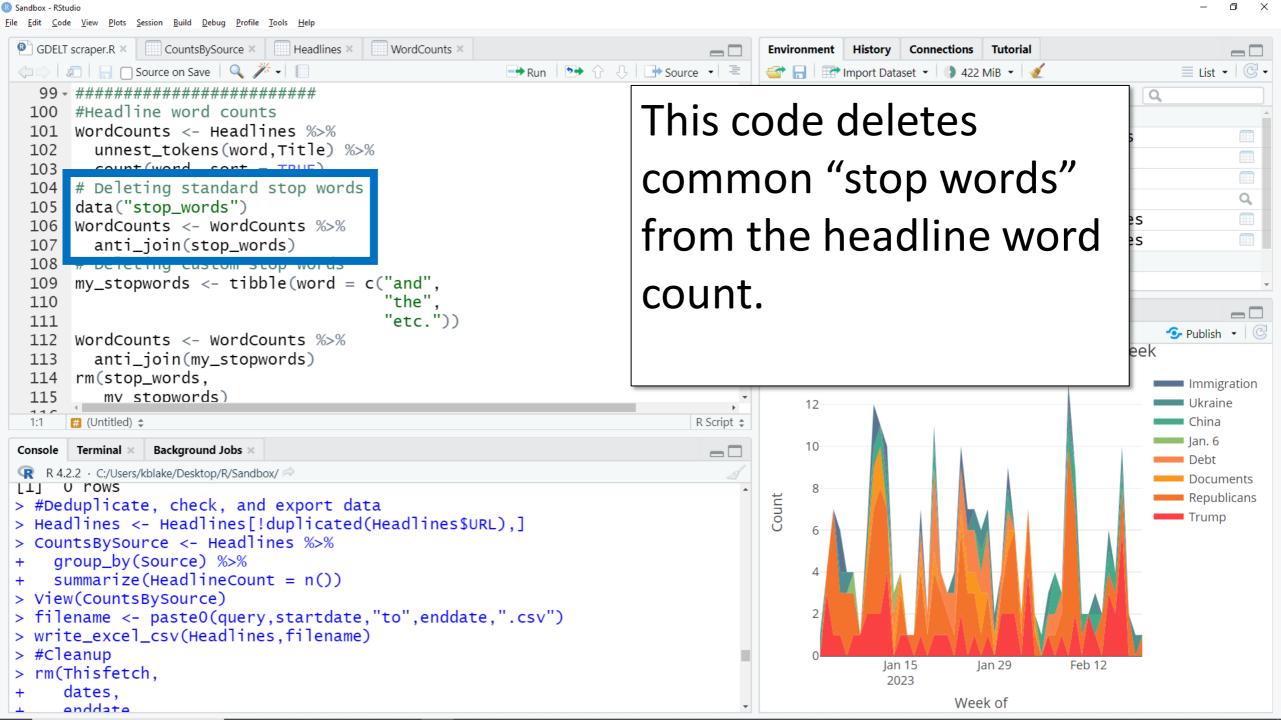

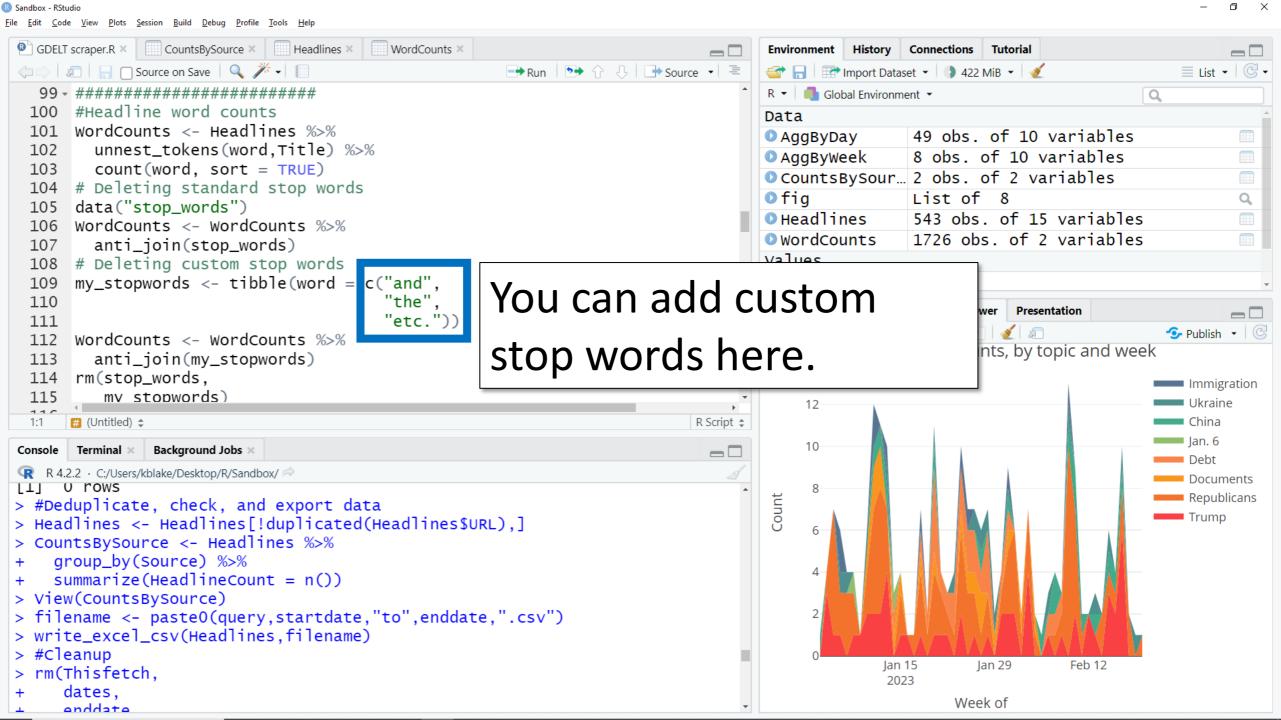

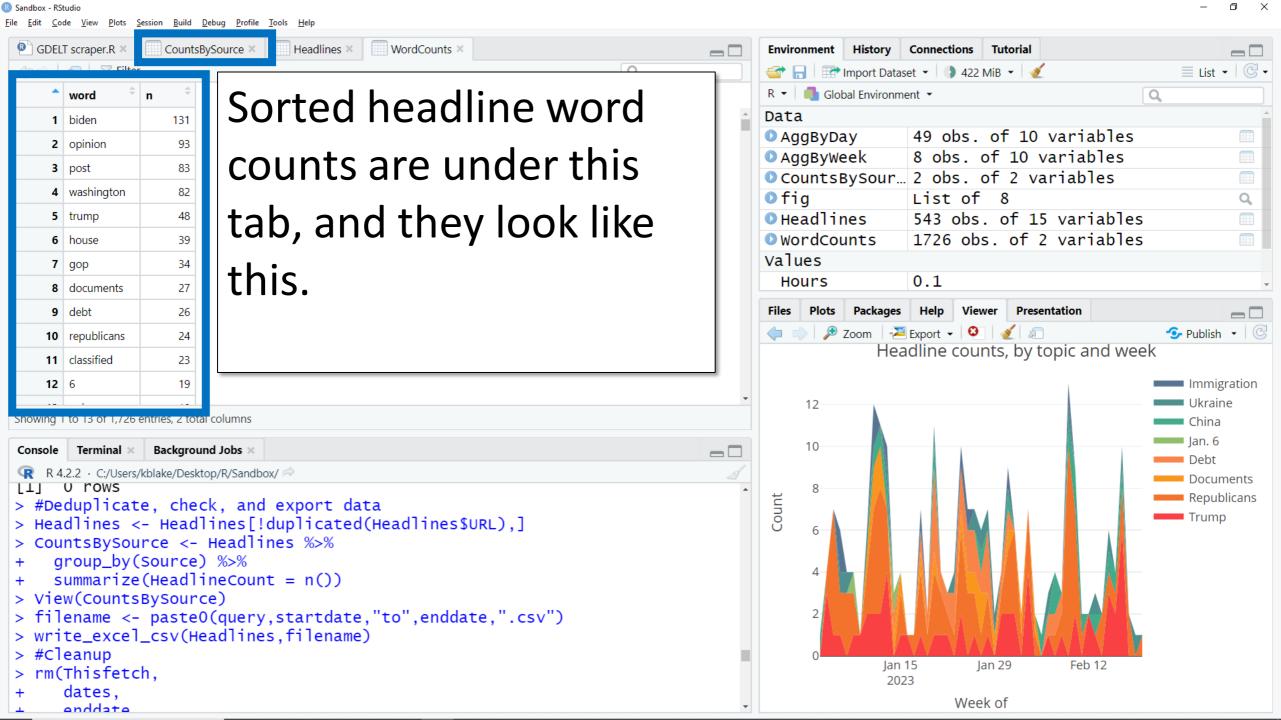

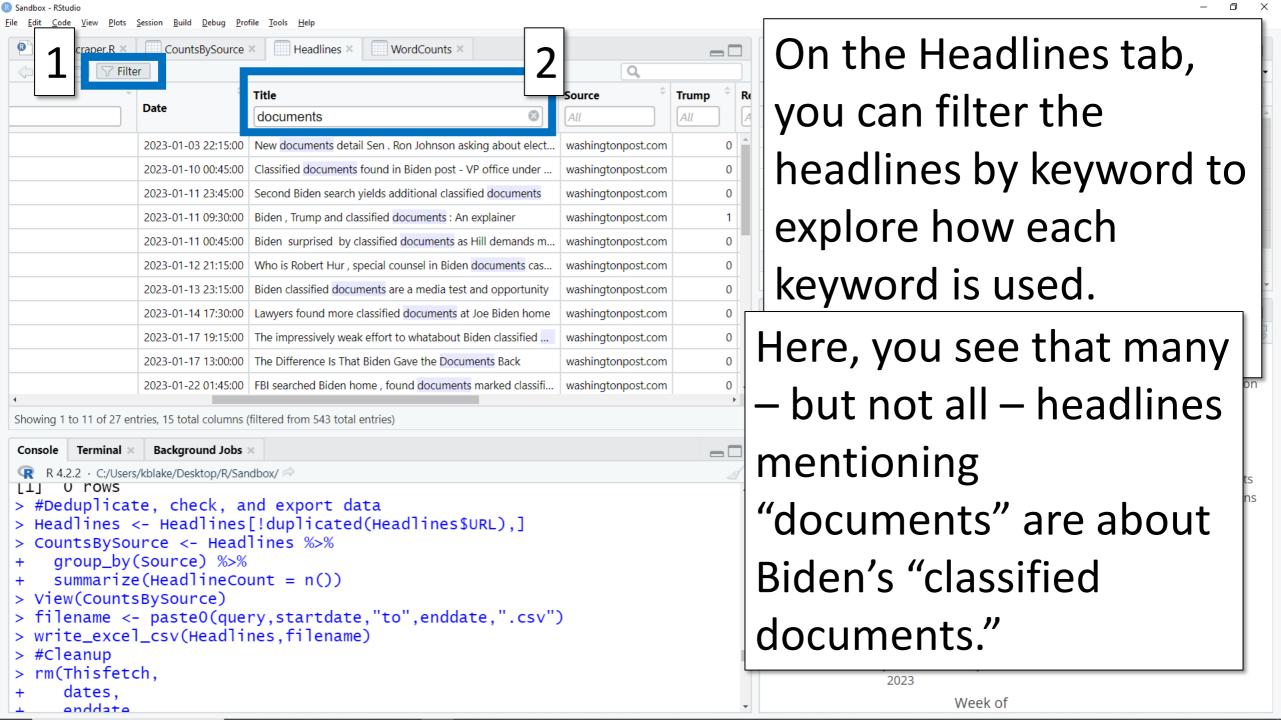

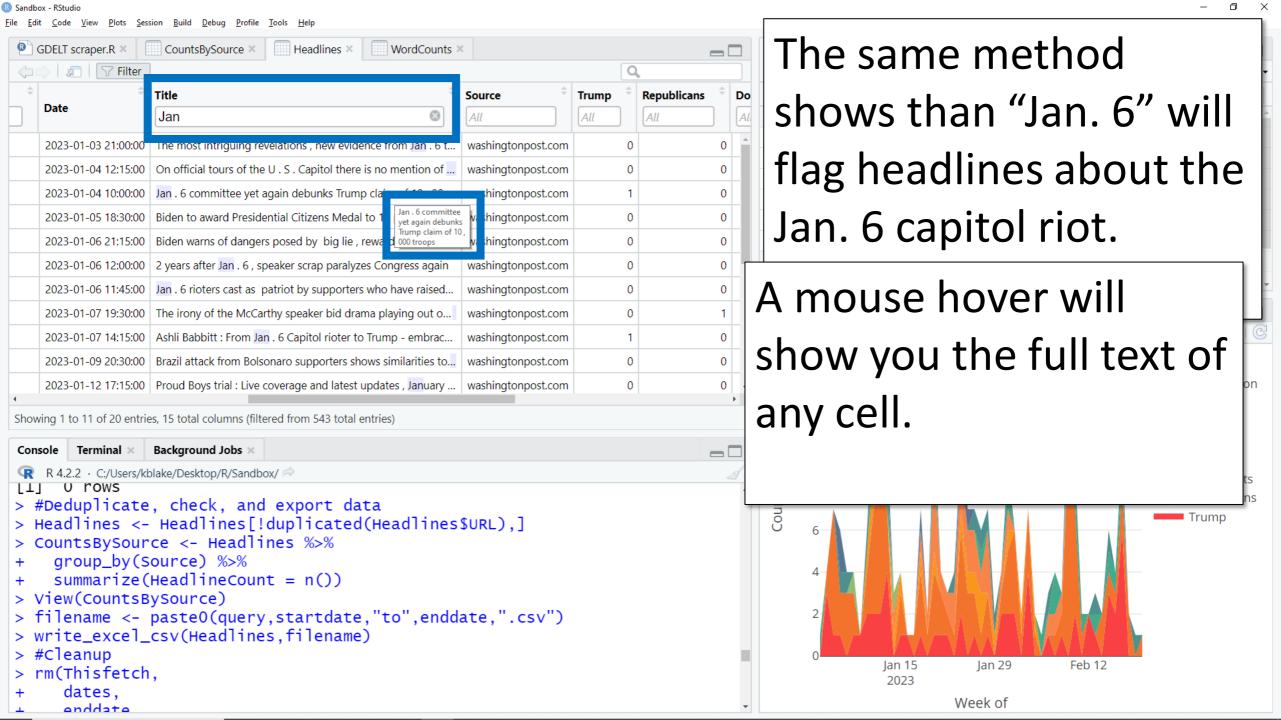

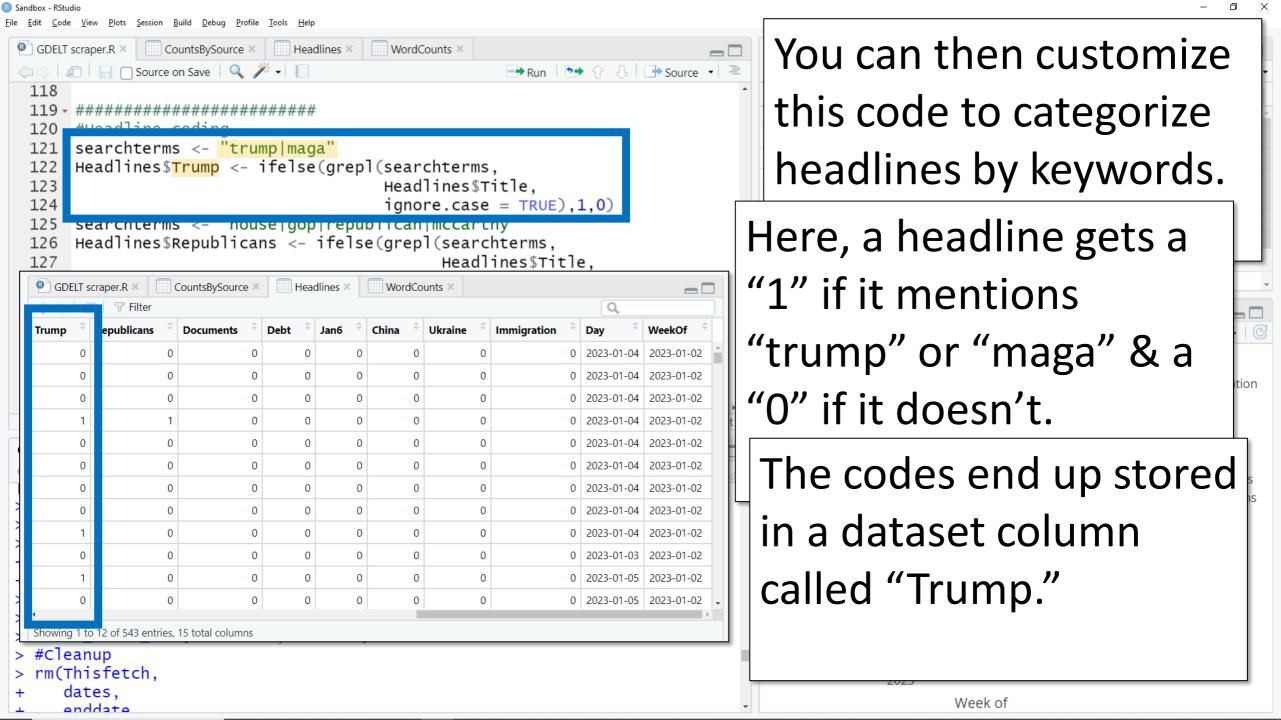

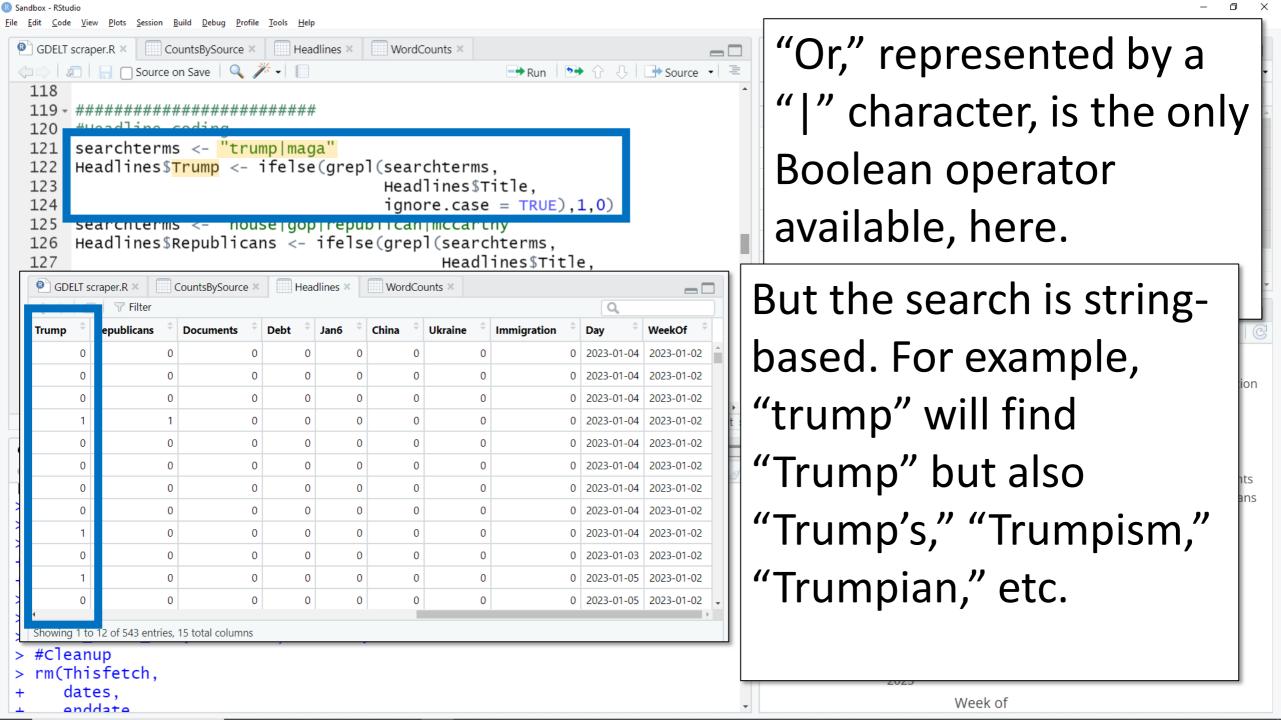

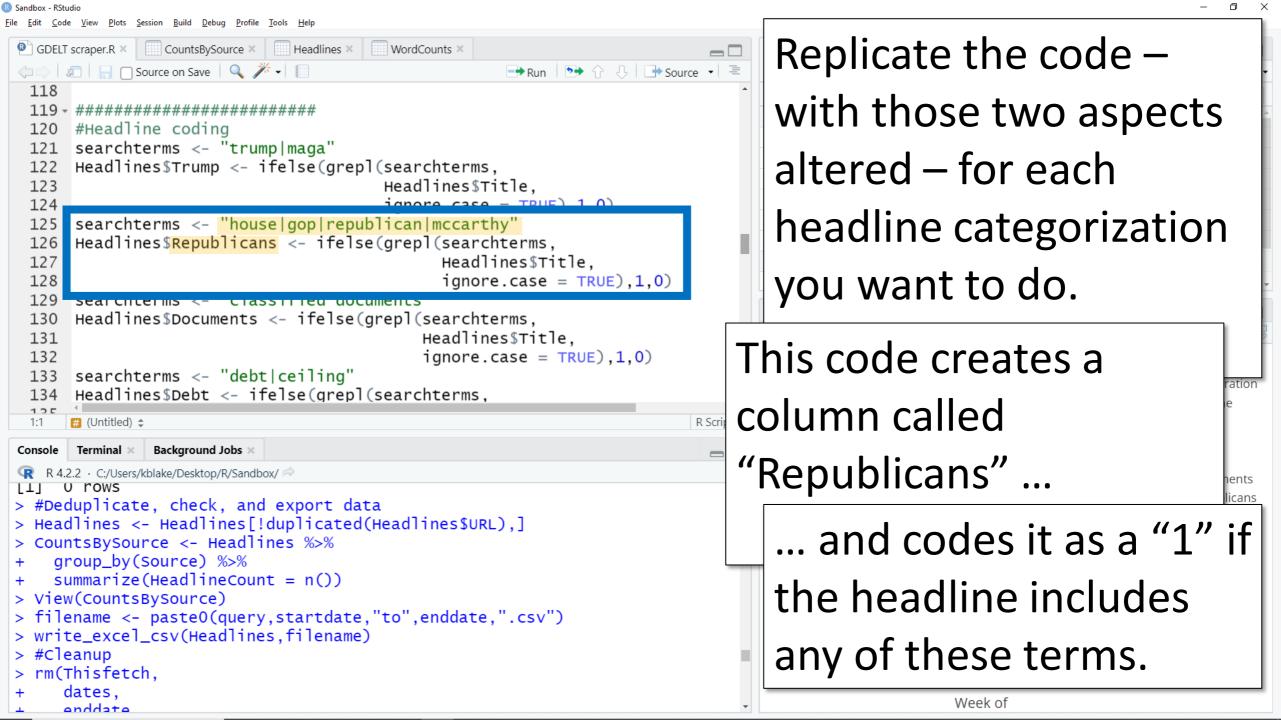

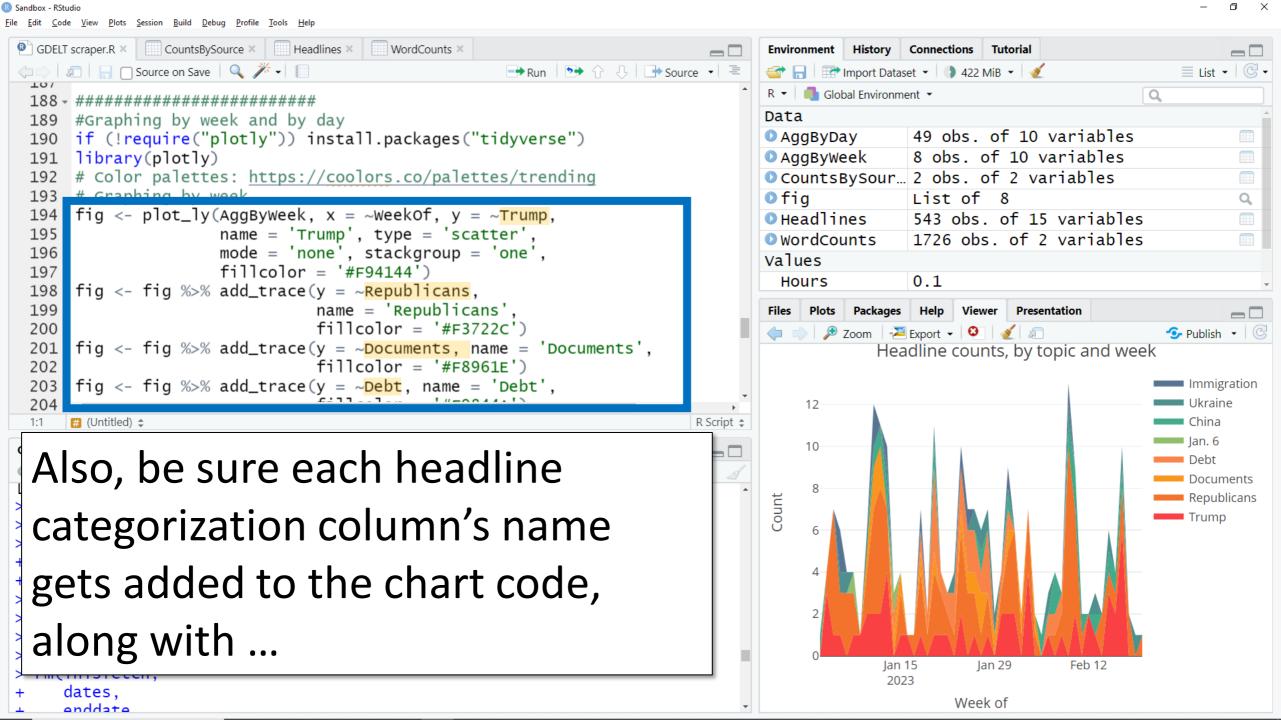

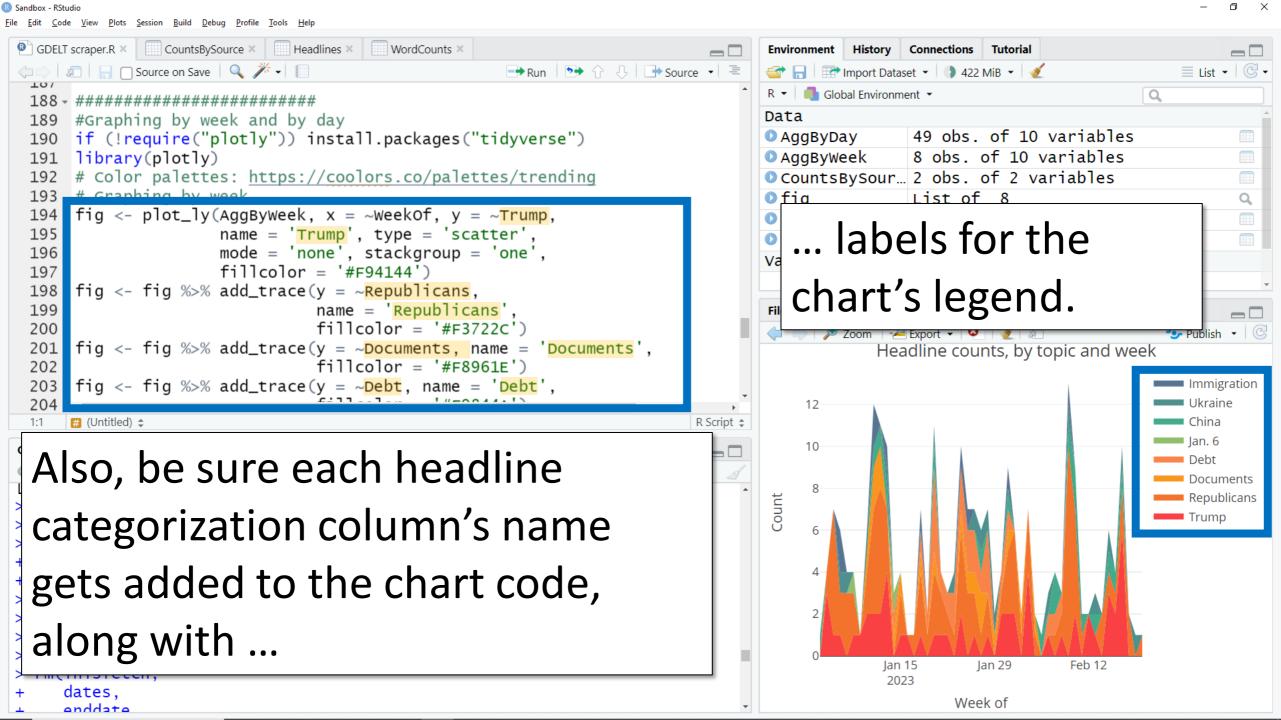

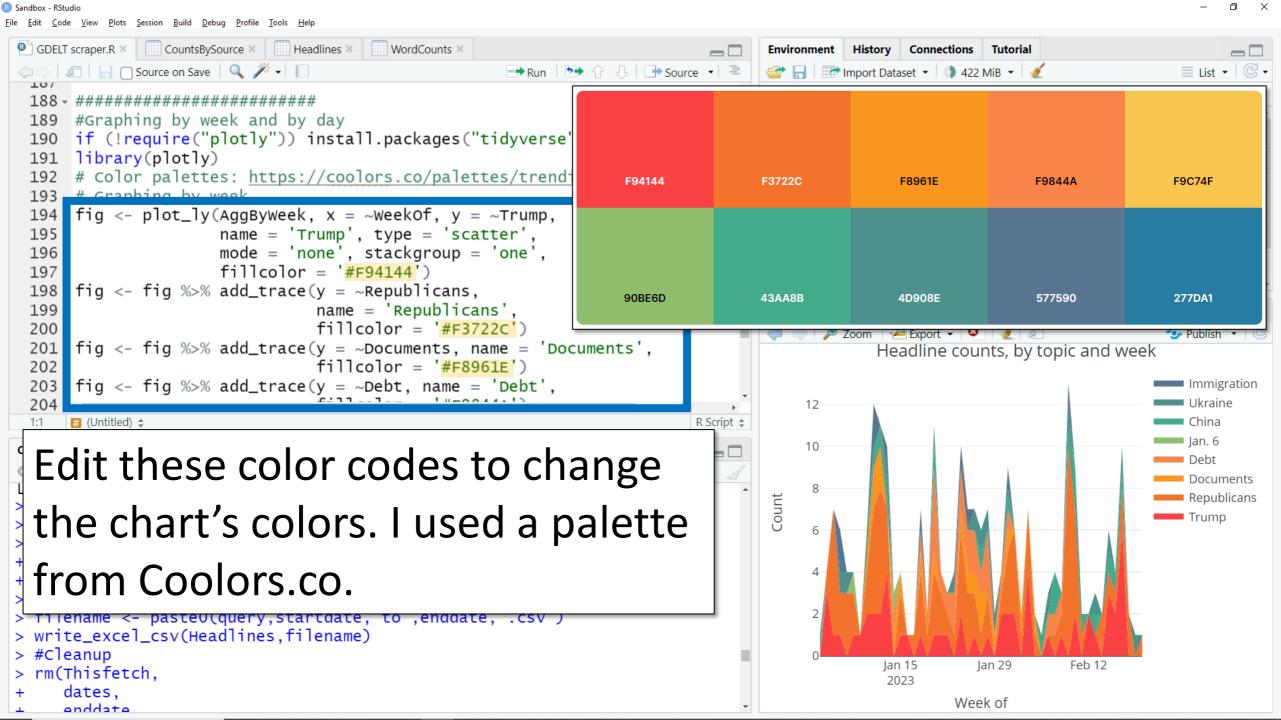

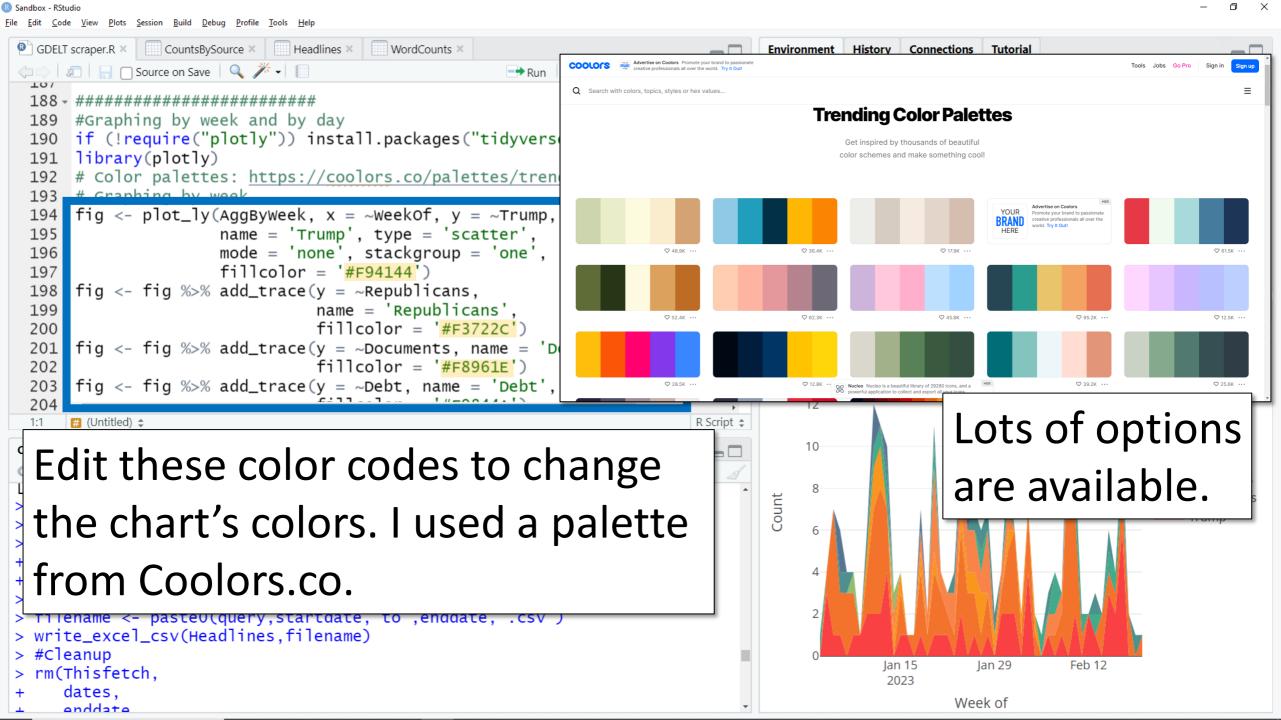

Sandbox - RStudio <u>C</u>ode <u>V</u>iew <u>P</u>lots <u>Session Build <u>D</u>ebug <u>P</u>rofile <u>T</u>ools</u> GDELT scraper.R × CountsBySource × Headlines × WordCounts × Once made, the chart #Graphing by week and by day can be copied, exported if (!require("plotly")) install.packages("tidyverse") library(plotly) # Color palettes: https://coolors.co/palettes/trending as .html, or published # Graphing by week fig <- plot\_ly(AggByWeek, x = ~WeekOf, y = ~Trump, name = 'Trump', type = 'scatter', 195 (for free) on RPubs. mode = 'none', stackgroup = 'one', 196 fillcolor = '#F94144')197 fig <- fig %>% add\_trace(y = ~Republicans, 199 name = 'Republicans' Packages Help Viewer Presentation fillcolor = '#F3722C') 200 Publish fig <- fig %>% add\_trace(y = ~Documents, name = 'Documents', fillcolor = '#F8961E') 202 fig <- fig %>% add\_trace(y = ~Debt, name = 'Debt', Immigration 204 12 Ukraine R Script \$ # (Untitled) \$ China \_\_\_\_ Jan. 6 10 Background Jobs × Terminal × Debt R 4.2.2 · C:/Users/kblake/Desktop/R/Sandbox/ Documents u rows Count ----- Republicans > #Deduplicate, check, and export data Trump > Headlines <- Headlines[!duplicated(Headlines\$URL),] > CountsBySource <- Headlines %>% group\_by(Source) %>% summarize(HeadlineCount = n())> View(CountsBySource) > filename <- paste0(query,startdate,"to",enddate,".csv")</pre> > write\_excel\_csv(Headlines, filename) > #Cleanup Jan 15 Jan 29 Feb 12 > rm(Thisfetch. 2023 dates, Week of anddata

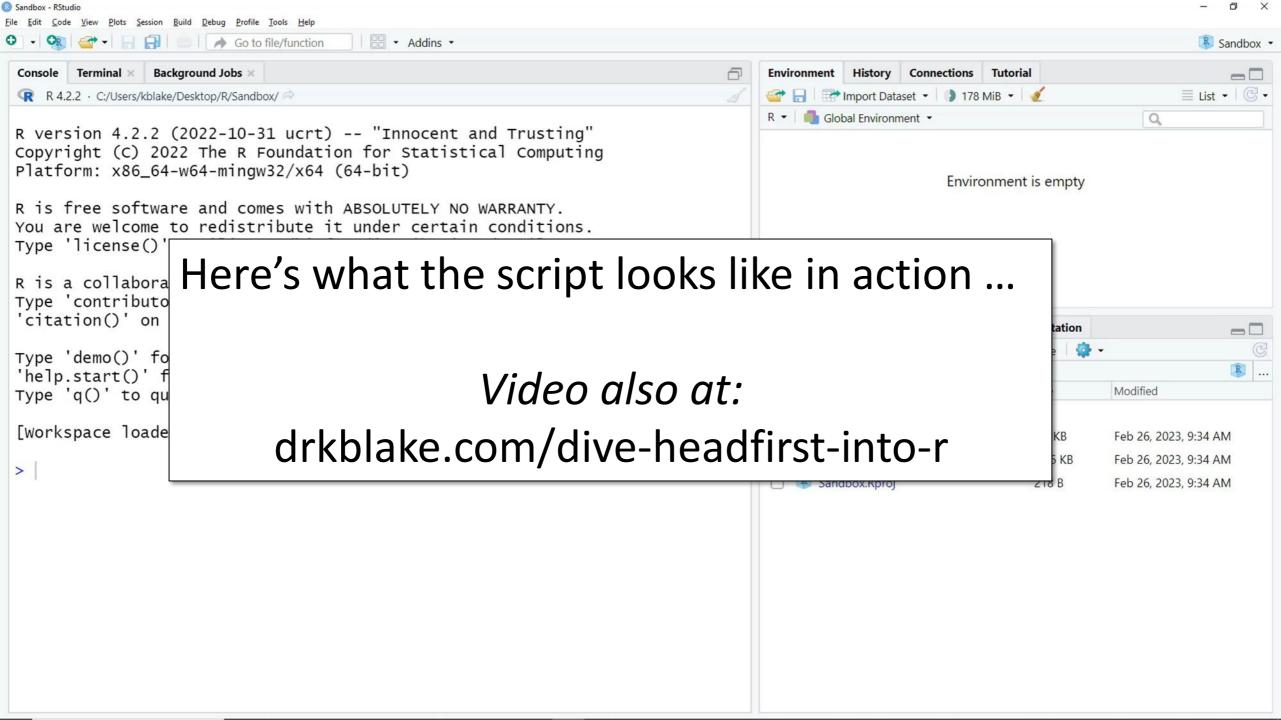

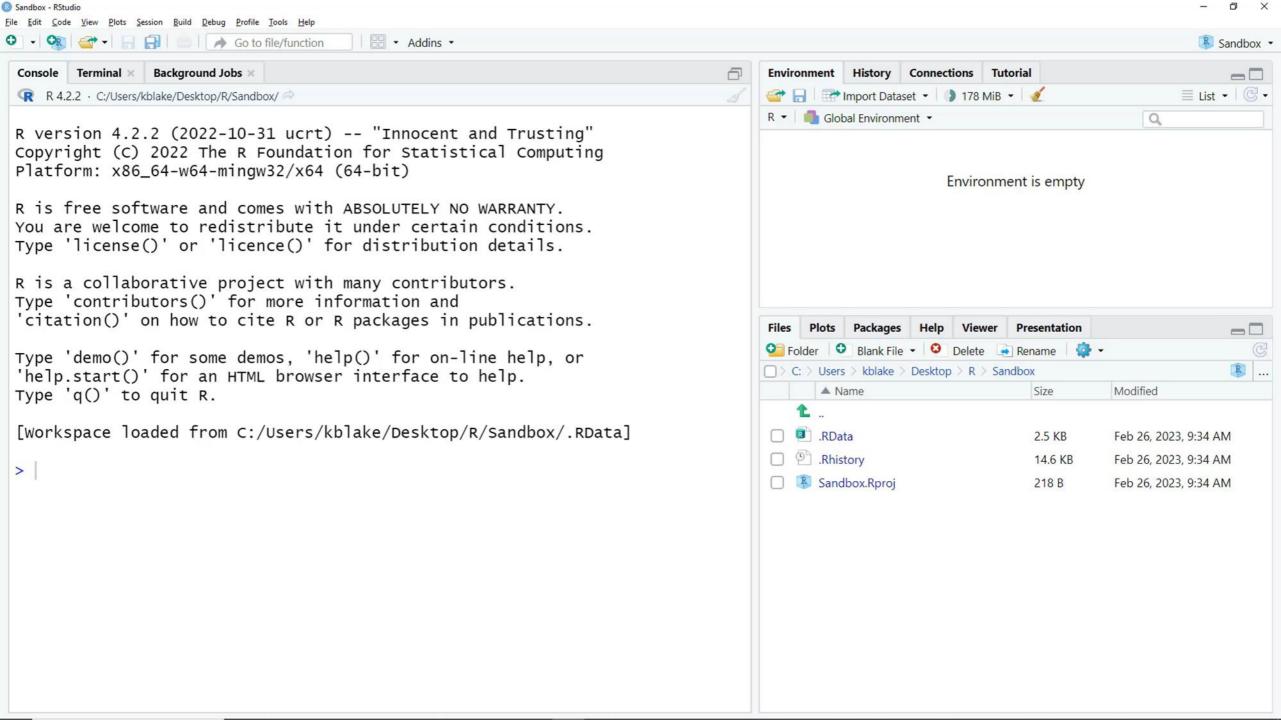

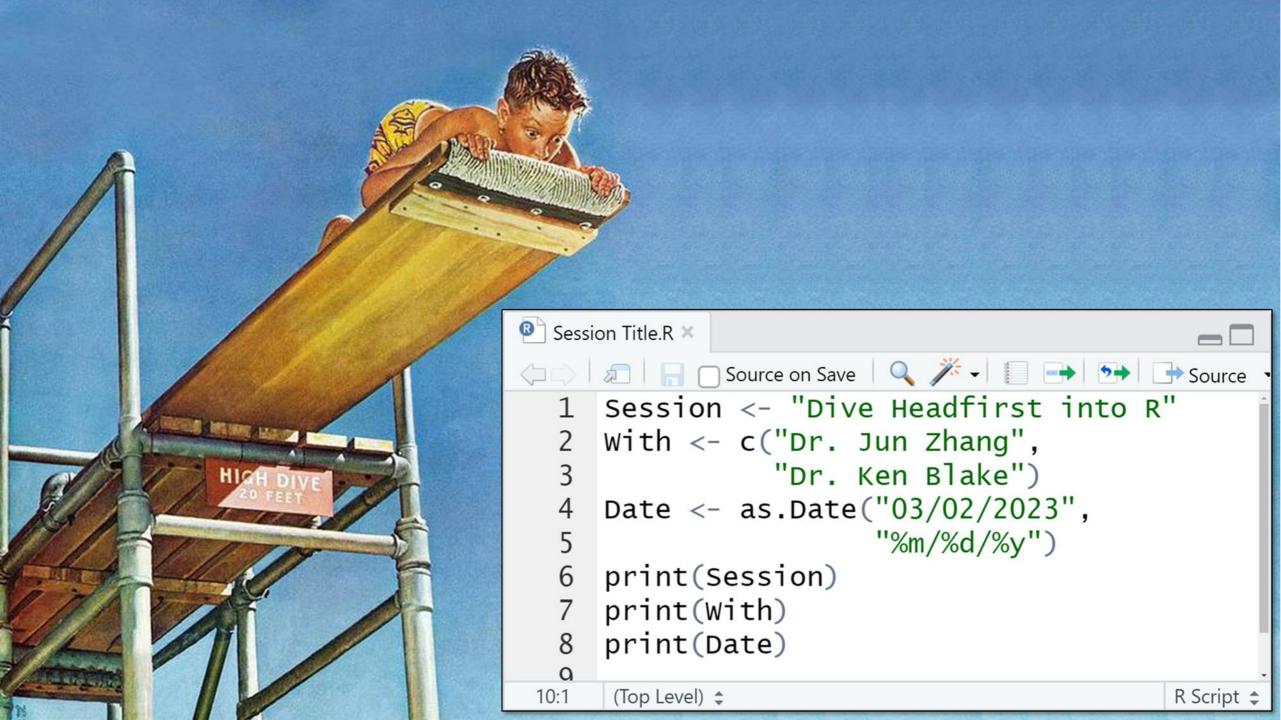